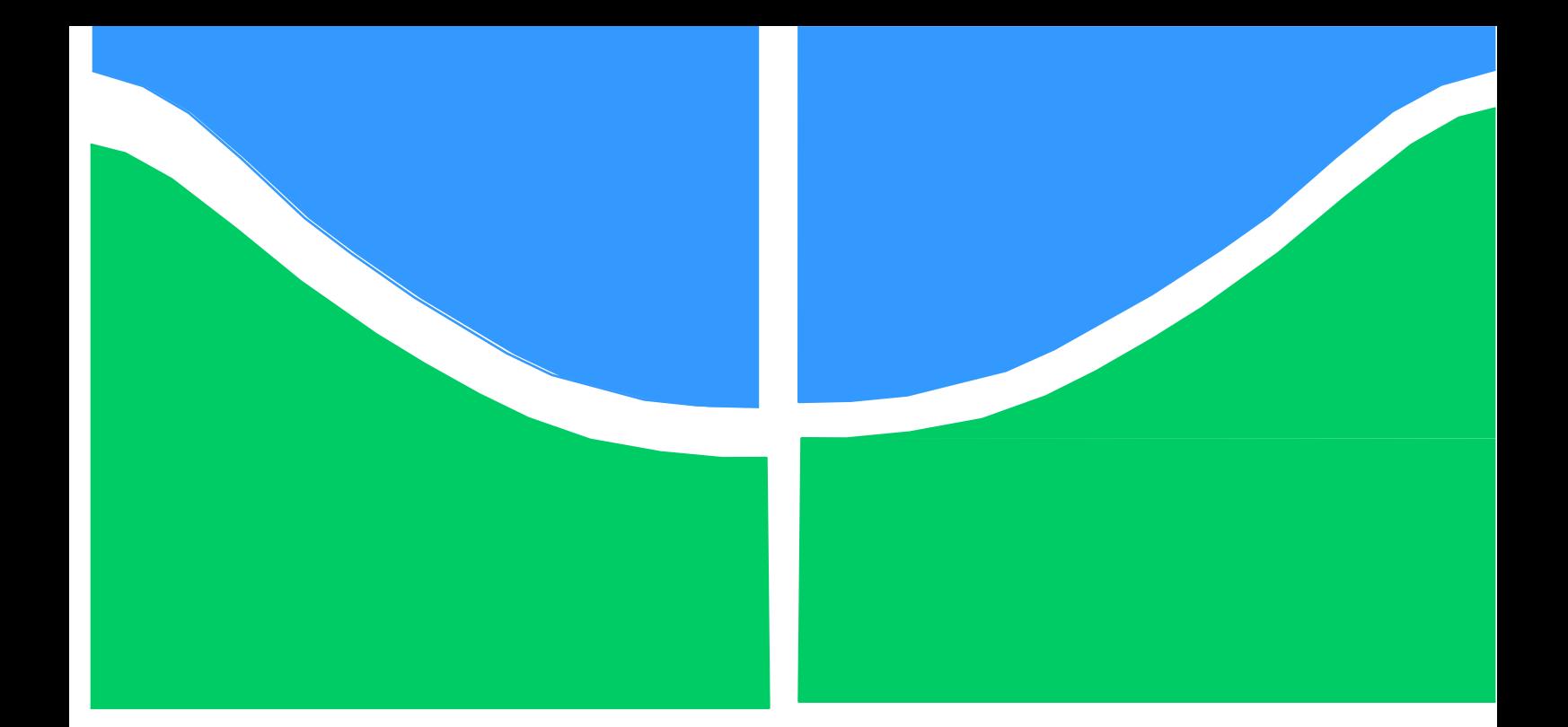

# **PROJETO DE GRADUAÇÃO**

# **ANÁLISE DA VIABILIDADE ECONÔMICA E FINANCEIRA DE UMA UNIDADE DE PROCESSAMENTO DE FRUTAS EM ALAGOAS ATRAVÉS DA TEORIA DE OPÇÕES REAIS**

Por,

# **DAVI DOURADO DIAS BRAGA**

# **18/0099752**

**Brasília, 13 de dezembro de 2023.**

# **UNIVERSIDADE DE BRASILIA**

FACULDADE DE TECNOLOGIA DEPARTAMENTO DE ENGENHARIA DE PRODUÇÃO

UNIVERSIDADE DE BRASILIA Faculdade de Tecnologia Departamento de Engenharia de Produção

PROJETO DE GRADUAÇÃO

# **ANÁLISE DA VIABILIDADE ECONÔMICA E FINANCEIRA DE UMA UNIDADE DE PROCESSAMENTO DE FRUTAS EM ALAGOAS ATRAVÉS DA TEORIA DE OPÇÕES REAIS**

Por,

# **DAVI DOURADO DIAS BRAGA 18/0099752**

Relatório submetido como requisito parcial para obtenção do grau de Engenheiro de Produção

**Banca Examinadora**

 Prof. João Carlos Felix Souza, Ph.D. - UnB/EPR (Orientador)

Brasília, 13 de dezembro de 2023.

 $\overline{\phantom{a}}$ 

#### **AGRADECIMENTOS**

Agradeço primeiramente a Deus, que pela sua graça, amor e misericórdia me permite desfrutar da conclusão de mais uma etapa da minha vida. "Porque dele, e por meio dele, e para ele são todas as coisas. A ele seja a glória para sempre. Amém!" (Romanos 11:36).

Agradeço a minha família, especialmente aos meus pais Alberto e Lidice e meus irmãos Caio e Sara, que sempre me apoiaram e me ensinam todos os dias a importância de sempre dedicar-me em tudo que faço e a correr atrás dos meus sonhos.

Também expresso minha gratidão à minha futura família, Gabriela, meu grande amor e futura esposa, que desde o início da graduação como amiga e agora como noiva tem sido carinhosa, atenciosa e paciente comigo.

Sou grato também ao Departamento de Engenharia de Produção, por todo suporte, apoio e oportunidades ofertadas durante o curso, através dos professores e associações internas. Agradeço especialmente ao professor Dr. João Carlos Felix Souza, que me orientou e permitiu que eu realizasse um projeto de graduação com todo suporte e ferramentas necessárias.

Por fim, agradeço a todos os meus amigos que fizeram parte dessa jornada, especialmente ao Marcelo e à equipe Sucopira, que me estenderam a mão no início da minha caminhada profissional, à Stoic por despertar em mim o interesse e a sede de aprendizado sobre o mundo das finanças corporativas, aos amigos do curso pelas várias noites de estudo e convívio, aos amigos do Colégio Mackenzie pelo incentivo e motivação para que eu cursasse a UNB e aos irmãos em Cristo da Igreja Presbiteriana de Brasília, que estiveram ao meu lado em toda a minha jornada de fé e aprendizado, desde o início da graduação.

#### **RESUMO**

O estado de Alagoas possui 59% de seu território ocupado por estabelecimentos agropecuários, criando uma base propícia para promover o avanço da fruticultura e apoiar a agricultura familiar. Posto isto, foi proposto a uma unidade de processamento de frutas de Brasília a implementação de uma unidade de processamento de frutas no estado de Alagoas, capaz de estimular a produção frutífera no estado. A abordagem da Teoria de Opções Reais resulta em uma maior precisão na análise do investimento proposto, uma vez que leva em conta o contexto dinâmico e sazonal do mercado de produtos agrícolas. Este trabalho analisa a viabilidade econômica e financeira da implantação de uma unidade de processamento de frutas em Alagoas, através da Teoria de Opções Reais. A análise se baseia em projeções financeiras, avaliação de investimentos pelo método tradicional do valor presente líquido (VPL), avaliação do valor da opção real de abandono e comparação entre o VPL tradicional e expandido. O estudo busca oferecer uma visão abrangente dos resultados potenciais e estratégias ótimas para mitigar riscos e maximizar retornos, direcionados à implementação da unidade de processamento de frutas em Alagoas.

**Palavras-chave:** Análise de Viabilidade Econômica e Financeira, Teoria de Opções Reais, Modelo Binomial, Valor Presente Líquido, Fluxo de Caixa Descontado.

#### **ABSTRACT**

Alagoas state encompasses 59% of its territory with agricultural and livestock establishments, forming a conducive foundation to advance fruit farming and support family agriculture. Given this scenario, it has been proposed to a fruit processing unit in Brasília the establishment of a fruit processing facility in Alagoas, aimed at stimulating fruit production in the state. The Real Options Theory approach yields greater precision in analyzing the proposed investment, considering the dynamic and seasonal context of the agricultural market. This study assesses the economic and financial viability of implementing a fruit processing unit in Alagoas using the Real Options Theory. The analysis is based on financial projections, investment evaluation using the traditional Net Present Value (NPV) method, assessment of the real option value of abandonment, and a comparison between traditional and expanded NPV. The study aims to provide a comprehensive view of potential outcomes and optimal strategies to mitigate risks and maximize returns, geared towards implementing the fruit processing unit in Alagoas.

**Keywords:** Economic and Financial Feasibility Analysis, Real Options Theory, Binomial Model, Net Present Value, Discounted Cash Flow.

# **SUMÁRIO**

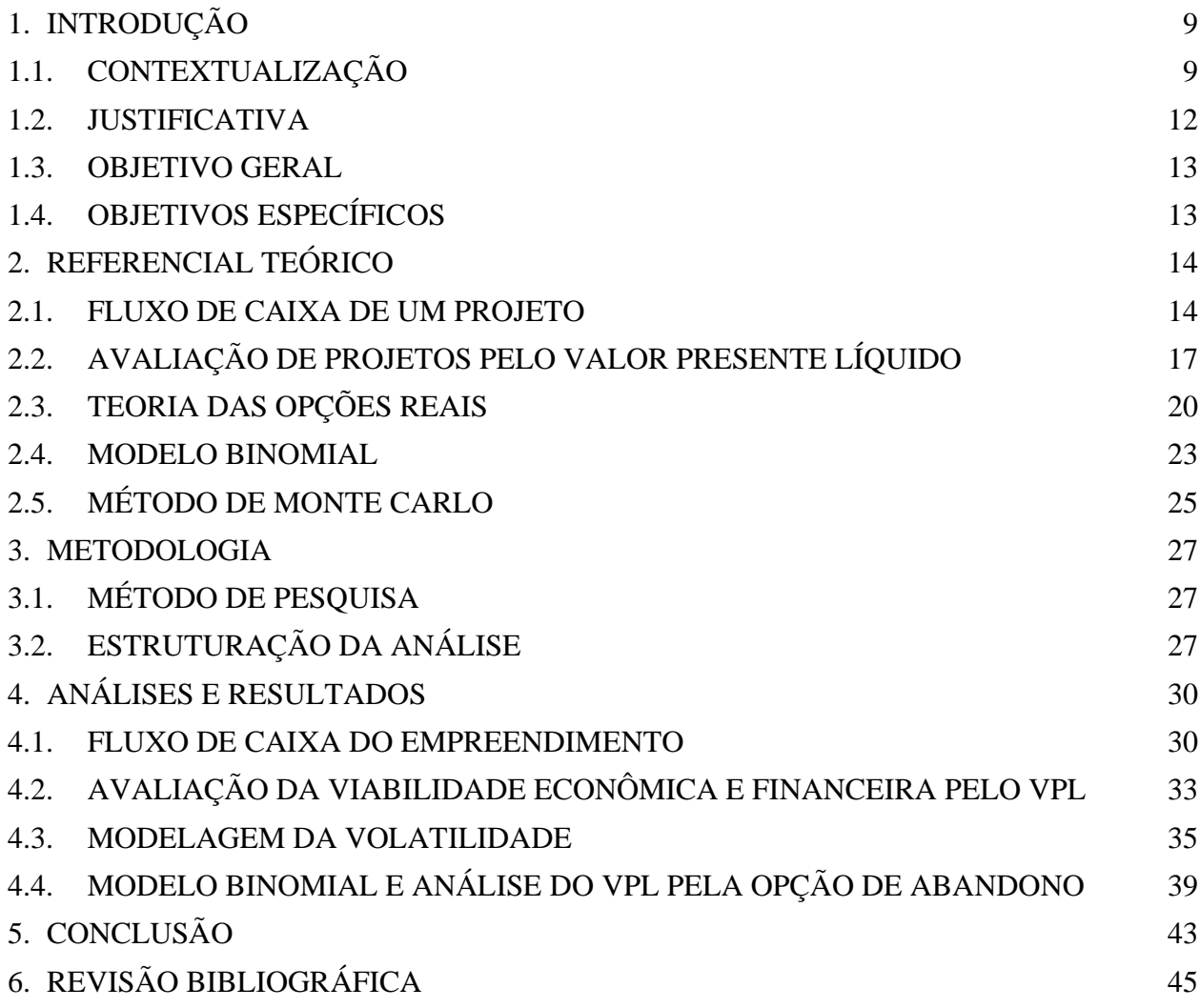

# **LISTA DE FIGURAS**

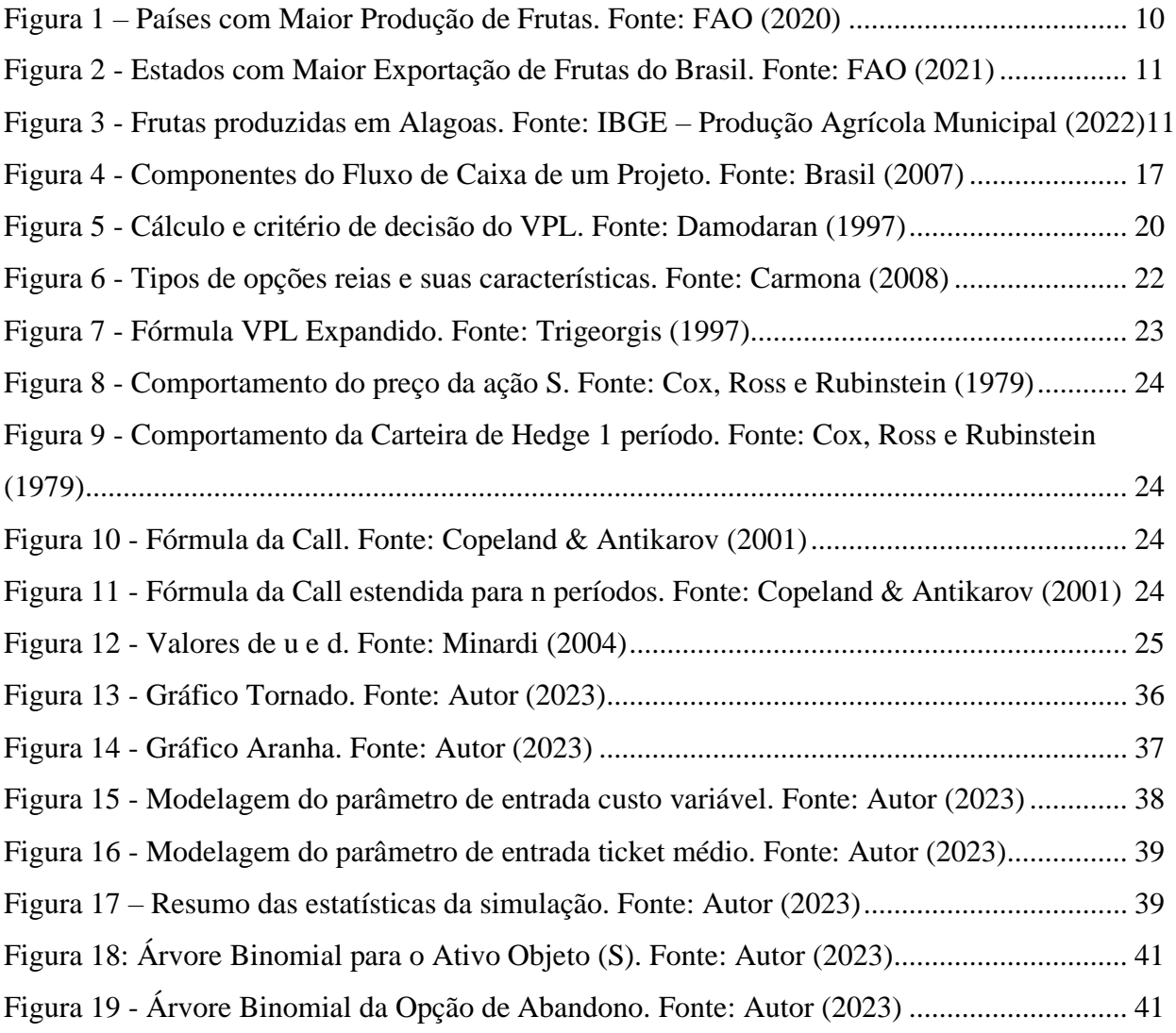

# **LISTA DE TABELAS**

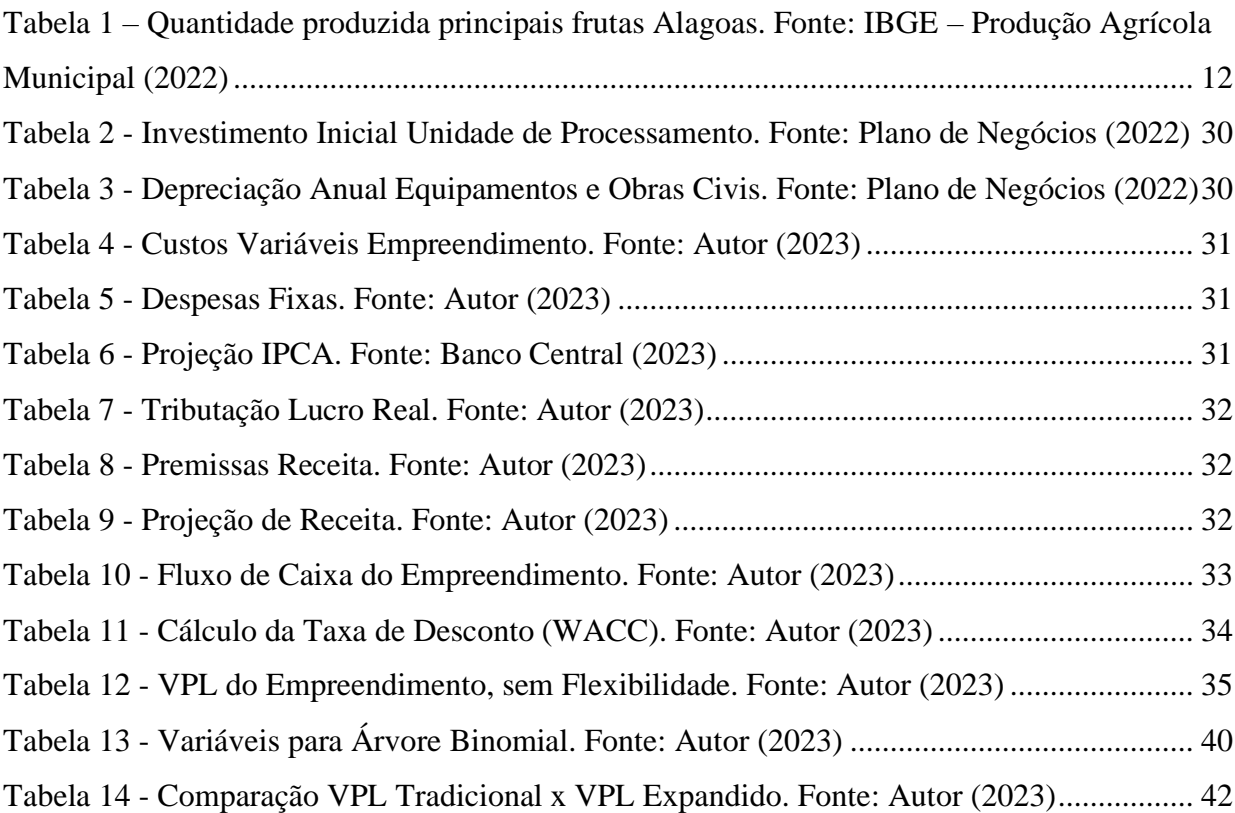

### **LISTA DE ABREVIATURAS E SIGLAS**

BM: Modelo Binomial (*Binomial Model)* CAPEX: Investimento Bruto (*Capital Expenditures*) CAPM: Precificação de Ativos Financeiros (*Capital Asset Pricing Model*) CMV: Custo sobre Mercadoria Vendida COFINS: Contribuição para o Financiamento da Seguridade Social DFC: Demonstração do Fluxo de Caixa DRE: Demonstração do Resultado do Exercício EBIT: Lucro antes de juros e impostos *(Earning Before Interest and Taxes)* EBITDA: Lucro antes de juros, impostos, depreciação e amortização *(Earning Before Interest, Taxes, Depreciation and Amortization)* EBT: Lucro antes dos impostos *(Earning Before Taxes)* FC: Fluxo de Caixa FCD: Fluxo de Caixa Descontado ICMS: Imposto sobre Circulação de Mercadorias e Serviços IFIX: Índice de Fundos de Investimentos Imobiliários IPCA: Índice Nacional de Preços ao Consumidor Amplo Kd: Custo de Capital de Terceiros Ke: Custo de Capital Próprio NCG: Necessidade de Capital de Giro NOPAT: Lucro Operacional Líquido após Impostos (*Net Operation Profit After Taxes)* PDV: Ponto de Venda PIS: Programa de Integração Social TAM: Mercado Disponível Total *(Total Available Market)* TMA: Taxa mínima de atratividade VP: Valor Presente VPL: Valor Presente Líquido WACC: Custo Médio de Capital Ponderado *(Weighted Average Cost of Capital)*

### <span id="page-8-0"></span>**1. INTRODUÇÃO**

Segundo Damodaran (2010), as escolhas relacionadas aos investimentos em ativos tangíveis representam um aspecto crucial na administração de uma organização, uma vez que influenciam diretamente a competitividade e a sustentabilidade de suas operações.

Conforme mencionado por Danthine e Donaldson (2005), o cerne das decisões de investimento reside no princípio fundamental de assegurar que o retorno marginal de cada escolha de investimento não ultrapasse o custo marginal do capital necessário para sua realização.

Nesse sentido, diferentes métodos de análise de investimento têm sido utilizados por acadêmicos e profissionais de mercado, de modo a representar o potencial de retorno de cada projeto, bem como o custo do capital. Há, contudo, dois métodos principais na análise de investimentos: Fluxo de Caixa Descontado e a Teoria de Opções Reais (GRAHAM e HARVEY, 2001; DAMODARAN, 2010).

Desta forma, o presente trabalho visa responder o seguinte problema de pesquisa: Como a aplicação da teoria de opções reais pode contribuir para a análise da viabilidade econômica e financeira de uma unidade de processamento de frutas em Alagoas?

#### <span id="page-8-1"></span>1.1. CONTEXTUALIZAÇÃO

As unidades de processamento de frutas desempenham um papel fundamental na indústria alimentícia, transformando frutas em uma ampla gama de produtos finais, como sucos, polpas, geleias e frutas desidratadas. A prática de processamento de frutas remonta desde os tempos antigos, quando a conservação de frutas colhidas durante a safra era essencial. Todavia, a evolução tecnológica e as novas tendências de consumo resultaram em refinamentos substanciais nas técnicas e equipamentos envolvidos no processamento.

As unidades de processamento de frutas são caracterizadas por realizarem uma série de etapas, incluindo recepção, seleção, lavagem, descascamento ou descaroçamento, trituração ou extração de suco, pasteurização ou esterilização, envase e rotulagem. Estas etapas são projetadas para preservar a qualidade, segurança e durabilidade dos produtos finais, mantendo os sabores naturais e os nutrientes das frutas, ao mesmo tempo em que garantem a conformidade com rigorosas regulamentações de segurança alimentar. Os produtos resultantes atendem à crescente demanda dos consumidores por alimentos convenientes, saborosos e nutritivos, contribuindo para a sustentabilidade do setor agrícola e diversificando a oferta de alimentos disponíveis no mercado global.

Segundo a Organização das Nações Unidas para a Alimentação e a Agricultura (FAO), em 2020, o Brasil foi o terceiro maior produtor de frutas do mundo, ficando atrás somente da China e da Índia. O país chegou a ter cerca de 4,5% do total da produção mundial, produzindo 39 milhões de toneladas.

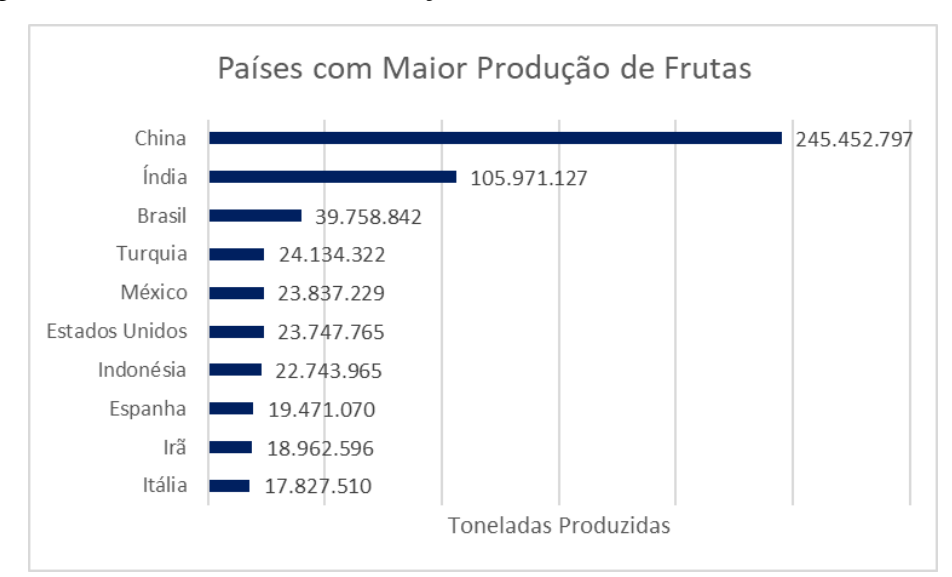

<span id="page-9-0"></span>Figura 1 – Países com Maior Produção de Frutas. Fonte: FAO (2020)

Entretanto quando se trata da exportação de frutas, o Brasil ocupou a 26ª posição no ranking mundial de exportação em 2020, segundos dados da FAO. O país possui algumas barreiras para a exportação de frutas, sendo uma das principais delas as medidas fitossanitárias estabelecidas por outros países, que diz respeito ao risco potencial que as frutas, que são produtos in natura, tem de levar novas pragas para os países que as recebem. Sendo assim, o país possui um mercado interno muito forte a fim de suprir o consumo da produção de frutas.

De acordo com as estatísticas de Comércio Exterior do Agronegócio Brasileiro (Agrostat/Mapa), a manga foi a fruta brasileira mais exportada em 2021, com um faturamento de US\$ 248 milhões. Em seguida ficou o melão (US\$ 165 milhões), a uva (US\$ 155 milhões) e o limão (US\$ 123 milhões).

Com relação ao panorama dos estados, segundo a FAO, em 2021, 4 estados do Nordeste se consolidaram como os estados que mais exportaram frutas no país, sendo eles: Pernambuco, Bahia, Ceará e Rio Grande do Norte. Ao todo esses estados exportaram US\$ 780 milhões, conforme mostra o gráfico a seguir.

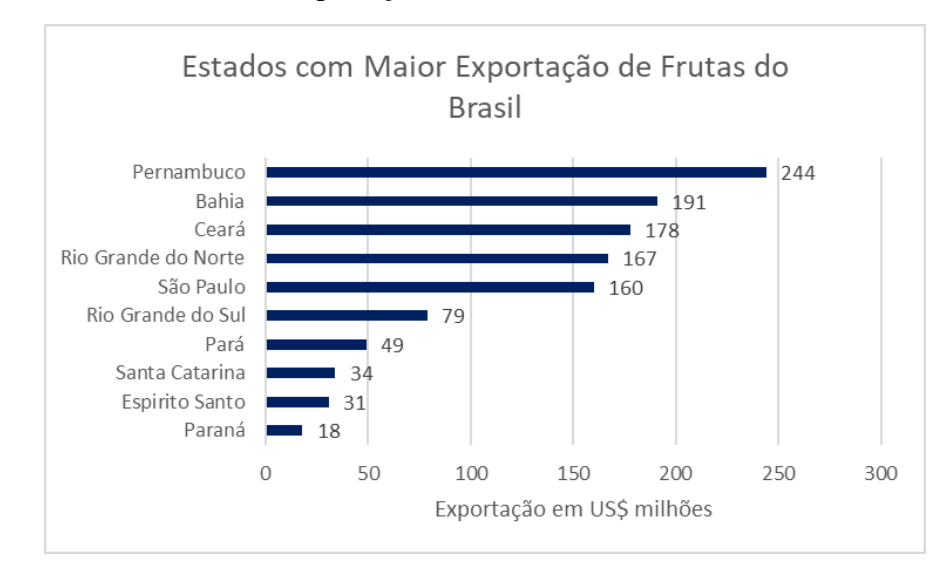

<span id="page-10-0"></span>Figura 2 - Estados com Maior Exportação de Frutas do Brasil. Fonte: FAO (2021)

Nota-se que Pernambuco se consolidou como o maior exportador de frutas do país, principalmente por conta da cidade de Petrolina, que é referência nacional em fruticultura. A cidade de Petrolina, está situada na região do Vale do São Francisco e é uma grande produtora de uvas, goiabas e mangas.

No que diz respeito ao estado de Alagoas, estado em que se pretende avaliar a viabilidade para a abertura de uma unidade de processamento de frutas, tem-se que a Laranja foi a fruta mais produzida no estado em 2021, segundo dados do IBGE. A seguir tem-se o comparativo das frutas mais produzidas no estado.

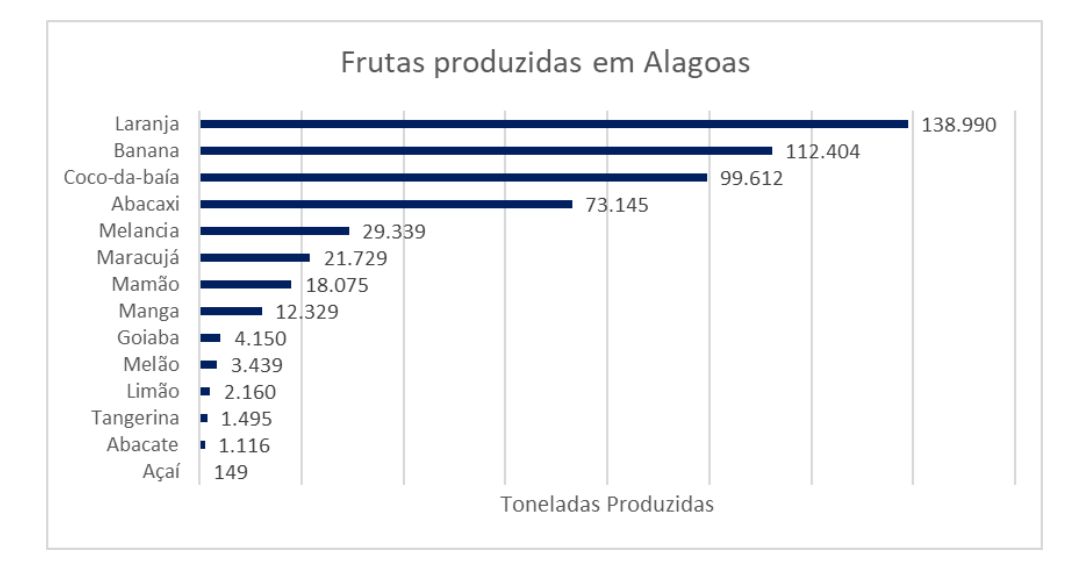

<span id="page-10-1"></span>Figura 3 - Frutas produzidas em Alagoas. Fonte: IBGE – Produção Agrícola Municipal (2022)

Com relação as 5 principais frutas produzidas no estado em 2021, destaca-se que o

estado possui uma contribuição baixa na produção nacional, conforme apresenta a tabela abaixo.

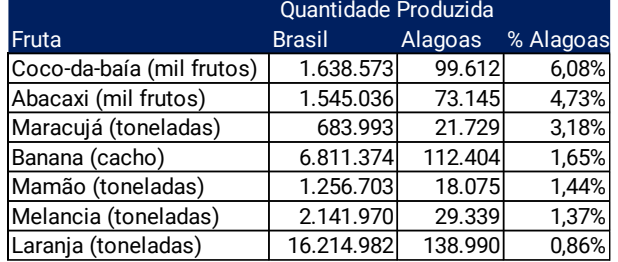

<span id="page-11-1"></span>Tabela 1 – Quantidade produzida principais frutas Alagoas. Fonte: IBGE – Produção Agrícola Municipal (2022)

Considerando o potencial do Brasil no cenário internacional de frutas, o destaque da região nordeste nas exportações do país e a situação da fruticultura em Alagoas, observa-se que o estado ainda apresenta amplas oportunidades de desenvolvimento, possuindo 59% de seu território ocupado por estabelecimentos agropecuários. Por isso, foi proposto a uma unidade de processamento de frutas de Brasília a abertura de uma segunda unidade no estado de Alagoas, a fim de se criar uma base propícia para promover o avanço da fruticultura alagoana e apoiar a agricultura familiar.

#### <span id="page-11-0"></span>1.2. JUSTIFICATIVA

A abertura de uma unidade de processamento de frutas envolve considerações econômicas e financeiras significativas que podem influenciar diretamente no sucesso do empreendimento. Nesse sentido, a análise da viabilidade econômica e financeira é essencial para avaliar os riscos e oportunidades associados a esse tipo de investimento.

As análises de projetos de investimentos pelas empresas são realizadas basicamente à luz do método tradicionalmente conhecido como Valor Presente Líquido (VPL). Entretanto, segundo Minardi (2000), as técnicas utilizadas para avaliação de empresas, em especial o Valor Presente Líquido (VPL), não direcionam a empresa para a melhor definição estratégica na maioria das vezes por não considerar as flexibilidades gerenciais existentes nas tomadas de decisões de um negócio, considerando-as estáticas.

Sendo assim, a Teoria das Opções Reais (TOR) demonstra ser uma metodologia realista para a avaliação de projetos de investimento, devido a sua característica dinâmica, que considera as flexibilidades gerenciais e operacionais ao longo da vida útil do projeto, logo fazse relevante para o setor de processamento de frutas, pois segundo Souza (2020), o emprego

do modelo de opções reais resulta em maior precisão na análise, uma vez que leva em conta a incerteza ou volatilidade do mercado em que se está analisando.

Portanto, a realização de um estudo de caso que aplique a TOR na avaliação de um projeto de investimento em uma unidade de processamento de frutas no estado de Alagoas proporcionará *insights* valiosos para os gestores e tomadores de decisão. Os resultados desse estudo poderão auxiliar na avaliação mais precisa dos riscos e benefícios associados ao investimento, bem como fornecer recomendações práticas para as estratégias de investimento mais adequadas a realidade do negócio.

Por fim, esse estudo contribuirá para a literatura acadêmica e para a prática empresarial, aplicando e comparando metodologias utilizadas para a análise de viabilidade econômica e financeira e permitindo uma abordagem mais completa na tomada de decisão quanto ao investimento na unidade de processamento de frutas no estado de Alagoas.

#### <span id="page-12-0"></span>1.3. OBJETIVO GERAL

O objetivo geral é analisar a viabilidade econômica e financeira de uma unidade de processamento de frutas em Alagoas, por meio da teoria das opções reais.

#### <span id="page-12-1"></span>1.4. OBJETIVOS ESPECÍFICOS

A partir da delimitação do objetivo geral deste trabalho, formularam-se os seguintes objetivos específicos:

- 1. Determinar o fluxo de caixa do empreendimento, por meio de premissas mercadológicas e operacionais.
- 2. Avaliar a viabilidade econômica e financeira do empreendimento a partir do método do Valor Presente Líquido (VPL), desconsiderando a flexibilidade.
- 3. Aplicar a Teoria de Opções Reais no projeto de investimento da unidade de processamento de frutas, a fim de estimar o valor da opção real de abandono.
- 4. Comparar o valor do VPL tradicional com o VPL expandido obtido pela opção.

#### <span id="page-13-1"></span><span id="page-13-0"></span>**2. REFERENCIAL TEÓRICO**

#### 2.1. FLUXO DE CAIXA DE UM PROJETO

A gestão financeira é um elemento crucial para o sucesso e a sustentabilidade de qualquer empreendimento ou projeto. No âmbito desse contexto, o fluxo de caixa emerge como uma ferramenta essencial para entender a realidade financeira de um projeto durante determinado período.

Segundo Brasil et. al (2004, p. 2) "o fluxo de caixa consiste no resultado do confronto entre as entradas e as saídas esperadas de recursos de determinado investimento. Seus componentes são expectativas. Representam fluxos de caixa esperados ou fluxos de caixa projetados". Portanto, a fim de se determinar os fluxos de caixa esperados de determinado projeto é necessário estabelecer premissas, como por exemplo, premissas macroeconômicas, volume de vendas, preços, impostos, despesas, para que se possa realizar as projeções financeiras do projeto com base no conjunto de premissas pré-estabelecido.

De acordo com Friedrich e Brondani (2005), o fluxo de caixa é um mecanismo que se apresenta como um dos instrumentos mais eficientes de planejamento e controle financeiro, podendo ser elaborado de diferentes maneiras, conforme as necessidades do negócio, permitindo a visualização dos futuros ingressos de recursos e os respectivos desembolsos. Logo, o fluxo de caixa tem como principal intuito auxiliar com que os responsáveis pela gestão de determinando empreendimento possuam previsibilidade e visibilidade dos seus dados financeiros. Cavalcante (2004) aborda os objetivos de forma mais abrangente dizendo que o fluxo de caixa serve para:

- Auxiliar o empresário a tomar decisões antecipadas sobre a falta ou sobra de dinheiro;
- Verificar se a empresa está trabalhando com aperto ou folga financeira no período considerado;
- Verificar se os recursos financeiros são suficientes para tocar o negócio ou se haverá necessidade de financiamento de capital de giro;
- Permitir o planejamento com relação as políticas de pagamento e recebimento;
- Permitir que se conheça previamente os grandes números do negócio e sua importância no período considerado;
- Avaliar qual o momento ideal para se realizar promoções de vendas visando incrementar o negócio.

Compreende-se o fluxo de caixa como uma medida estratégica que propicia uma boa administração e avaliação de projetos, com o intuito de se alcançar retorno sobre determinado

investimento realizado. No que tange, a demonstração do fluxo de caixa (DFC), Damodaram (2012) considera que o DFC especifica as origens e destinos dos recursos financeiros da empresa, derivados de suas atividades operacionais, de investimento e de financiamento durante um período. Por conseguinte, destaca-se que enquanto a demonstração do resultado do exercício (DRE) revela se obteve lucro durante o período de análise, a DFC indica se esse lucro foi efetivamente convertido em recursos para reinvestimento ou pagamento de dívidas, detalhando assim de forma mais clara as movimentações de caixa relacionadas às atividades operacionais de um projeto.

A DFC de um projeto é apresentada em campos sobrepostos e ordenados de cima para baixo. Em seguida são apresentadas as principais rubricas utilizadas.

A Receita Operacional Bruta é classificada por Brasil (2007) como as entradas de caixa decorrentes da comercialização de serviços e produtos oriundos do investimento. Desta maneira, a Receita Operacional Bruta, está diretamente relacionada a entrada de recursos ligados à atividade-fim do empreendimento. No contexto em que o investimento se traduz na criação de uma unidade de processamento de frutas, as receitas provenientes da venda de frutas processadas, como sucos e geleias, são apropriadas nessa categoria. A Receita Operacional Bruta pode ser calculada pela multiplicação entre o número de unidades vendidas pelo preço de venda do produto.

#### Receita Operacional Bruta =  $N^{\circ}$  Unidades Vendidas x Preço de Venda (1)

Em seguida são computadas as Deduções de Venda ou Impostos sobre a Receita, no qual são considerados os tributos federais e estaduais que incidem diretamente na Receita Operacional Bruta, como: PIS, COFINS, ICMS e ISS. Ressalta-se que esses tributos variam de acordo com o modelo de negócios do projeto e o estado de atuação.

A Receita Líquida é um indicador financeiro resultante da diferença entre a Receita Operacional Bruta e as Deduções de Venda.

#### *Receita Líquida = Receita Operacional Bruta - Deduções de Venda* (2)

Após a receita líquida, contabiliza-se os custos variáveis, que segundo Carareto (2006) são os custos que detém uma ligação direta com o volume de produção ou serviço podendo ser classificados como progressivos (variação ocorre nas mesmas proporções que os volume produzidos) e regressivos (variação ocorre em proporções menores que os volumes produzidos). Destaca-se que quando estabelecidos premissas de custos variáveis para a projeção de um fluxo de caixa, costuma-se projetar esses custos como um percentual da Receita Operacional Bruta.

Subtraindo-se os Custos Variáveis da Receita Líquida é obtido o indicador financeiro

do Lucro Bruto. A representatividade do Lucro Bruto sobre a Receita Operacional Bruta é considerada como a margem bruta do negócio obtida com a venda dos produtos e serviços.

#### Lucro Bruto = Receita Líquida − Custos Variáveis (3)

Em seguida ao Lucro Bruto, considera-se os custos fixos ou despesas fixas, que de acordo com Carareto (2006) são os custos que permanecem constantes e independem do volume a ser produzido. As despesas fixas estão atreladas ao bom funcionamento do negócio, dentre as categorias mais comuns, elenca-se as Despesas com Vendas, Despesas Administrativas e Despesas com Pessoal.

Deduzindo-se as despesas fixas do lucro bruto tem-se o lucro antes de juros, impostos, depreciação e amortização (EBITDA – Earnings Before Interest, Taxes, Depreciation and Amortization), que é classificado por Icó (2001) como o indicador financeiro que mensura o potencial operacional de caixa que o ativo operacional de uma empresa é capaz de gerar, desconsiderando custos com eventual capital tomado emprestado, despesas e receitas financeiras, impostos, eventos extraordinários e os ganhos ou perdas não operacionais. Logo, o EBITDA é um lucro apurado para fins gerenciais, entretanto, é um indicador contestado no mercado por deixar de lado o resultado financeiro, considerado o calcanhar-de-aquiles das empresas no pós-desvalorização (ICÓ, 2001).

 $EBITDA = Lucro Bruto - Despesas Fixas$  (4)

Brasil (2007) defini a depreciação como a redução do valor do ativo no tempo, logo a depreciação é um item que não tem efeito sobre o fluxo de caixa de um projeto, pois não representa um desembolso efetivo, no entanto, ela está inclusa na construção do fluxo de caixa porque reduz o lucro trazendo um benefício fiscal para o projeto caso ele esteja no lucro real.

A subtração da depreciação e da amortização pelo EBITDA resulta no EBIT (Earnings Before Interest and Taxes), que pode ser considerado como lucro operacional do projeto, pois o EBIT auxilia na identificação da capacidade de um projeto em gerar lucros suficientes para ser lucrativo, quitar dívidas e financiar suas operações.

EBIT = EBITDA - Depreciação - Amortização (5)

Os impostos sobre lucro, Imposto de Renda de Pessoa Jurídica (IRPJ) e Contribuição Social sobre o Lucro Líquido (CSLL), são calculados com base no base no EBIT. Após a dedução dos impostos, somado ao resultado financeiro da operação em relação ao EBIT, temse o Lucro Operacional Líquido após Impostos (NOPAT), que é o último indicador financeiro antes de se calcular o fluxo de caixa do projeto.

 $NOPAT = EBIT - Impostos + Resultado Financeiro$  (6)

Para se calcular o fluxo de caixa (FC) do projeto, segundo Brasil (2007), soma-se a

depreciação e o valor residual ao NOPAT do projeto e em seguida subtrai-se o investimento bruto (CAPEX) e as variações na necessidade de capital de giro (Δ NCG), alçando-se assim o fluxo de caixa do projeto.

 $FC = NOPAT + Depreciac\$ {a}o + Valor Residual - CAPEX - \Delta NCG (7)

<span id="page-16-1"></span>Diante das rubricas apresentadas no decorrer desse capítulo, resume-se o fluxo de caixa de um projeto a partir da seguinte construção.

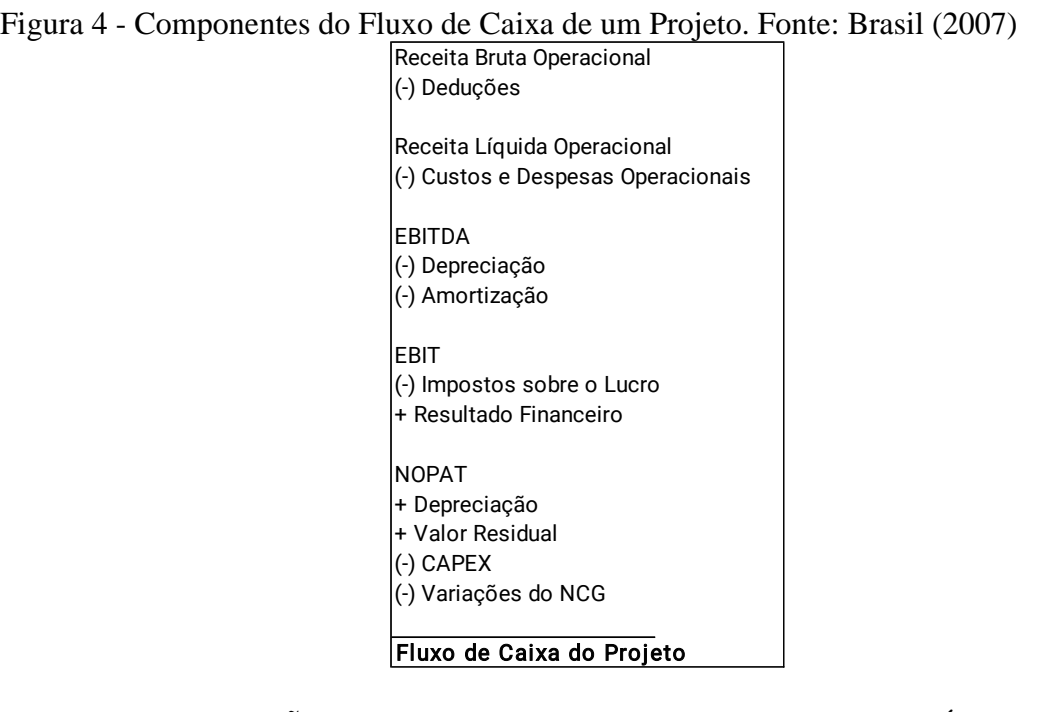

### 2.2. AVALIAÇÃO DE PROJETOS PELO VALOR PRESENTE LÍQUIDO

<span id="page-16-0"></span>A análise de viabilidade econômico e financeira é um procedimento que compreende uma série de estudos sobre o mercado, visando determinar se o investimento de tempo e dinheiro necessário para colocar em prática um plano ou projeto é viável para seus investidores.

Em seu estudo realizado sobre análise de investimentos (MARQUEZAN e BRONDANI, 2006, p.2) apresentam como deve ocorrer o processo de análise econômica de um projeto:

A análise econômica, rígida e criteriosa, de um projeto de investimento é base para sua realização, prevenindo empirismos causadores de fracassos imediatos. Pontos como custo do capital, custos operacionais, preços, rentabilidade, margens, oportunidades, volumes operados, taxas de risco, taxas de atratividade são alguns itens indispensáveis a uma boa avaliação, que visa diminuir as incertezas e a maximizar a criação de valor para investidores, sociedade e para a perpetuação do projeto realizado.

Portanto, compreende-se que a análise de viabilidade deve ser realizada com base em

fatos e dados, visando diminuir ao máximo as incertezas de um projeto. O estudo deve ser conduzido de maneira abrangente a fim de identificar todos os itens indispensáveis para uma boa avaliação.

Martins (2001) defini que o valor de um empreendimento está diretamente ligado aos benefícios que pode proporcionar no presente no futuro. Posto isto, entende-se que os benefícios de um empreendimento serão os retornos gerados ao longo de sua operação, retornos esses representados pelo fluxo de caixa do projeto.

Segundo Macedo e Siqueira (2006), para avaliar a viabilidade econômico e financeira a partir do fluxo de caixa do projeto, é necessário empregar o método conhecido como Desconto de Fluxo de Caixa ou Fluxo de Caixa Descontado. A principal característica desse método é que não é possível comparar quantias em momentos diferentes no tempo, uma vez que um mesmo montante tem valores distintos em períodos distintos. O método consiste em obter valores equivalentes em um único período.

De acordo com Brigham e Houston (1999), a base para o método de fluxo de caixa descontado é o reconhecimento de que o dinheiro possui mais valor hoje do que no futuro. Isso se deve não apenas à desvalorização do dinheiro, mas também às oportunidades disponíveis no presente que podem não existir no futuro, além do custo de capital para a realização do investimento.

Conforme apontado por Endler (2004), no método do fluxo de caixa descontado (FCD), os benefícios futuros que um negócio irá produzir devem ser descontados para um valor presente, por meio de uma taxa de desconto apropriada, que reflita os riscos inerentes dos fluxos projetados. Sendo assim, por mais que duas empresas possam ter os mesmos valores de fluxo de caixa, não necessariamente as empresas terão o mesmo valor do fluxo de caixa descontado, tendo em vista, a taxa de desconto atrelada aos riscos inerentes de cada um dos negócios.

Além disso Endler (2004), defini o fluxo de caixa descontado de um projeto pela seguinte fórmula:

$$
VPFC = \frac{Fct}{(1+r)^t} \quad (8)
$$

Onde:

VPFC = Valor presente do fluxo de caixa;

 $r =$ Taxa de desconto:

FCt = Fluxo de caixa no período t.

Em uma avaliação por meio de FCD, precisa-se entender a importância e o cuidado ao analisar a taxa de desconto, pois segundo Cunha (2013) a taxa de desconto tem o desafio de representar a junção entre o risco e o retorno esperado do ativo que está sendo avaliado. Além disso, a taxa de desconto reflete o custo de oportunidade do investidor em comparação a outros investimentos, servindo como premissa para o investimento ou não em determinado negócio.

A taxa de desconto correta, segundo Martins e Assaf Neto (1996), é o custo médio ponderado de capital (WACC), porque garante a remuneração dos fatores de produção de uma empresa. O WACC considera o custo de capital próprio e o custo de capital de terceiros, ou custo da dívida.

De acordo com Ross et al., o custo do capital próprio reflete a expectativa de retorno dos investidores em relação ao investimento realizado na empresa. Por outro lado, o custo de capital da dívida é a remuneração que os credores demandam da empresa, representando essencialmente a taxa de juros paga sobre o montante da dívida contraída. A estimativa do WACC é dada pela seguinte equação, que realizar a ponderação entre o capital próprio e o capital de terceiros na operação:

$$
WACC = Ke \; x \; \frac{E}{E+D} + (Kd \; x \; (1-T) \; x \; \frac{D}{E+D}) \quad (9)
$$

Onde:

Ke = Custo de capital próprio;

 $Kd =$ Custo de capital de terceiros;

 $E =$ Valor de mercado do patrimônio da empresa;

 $D =$ Valor de mercado da dívida da empresa;

 $T = Taxa$  de imposto.

Para estimar o custo de capital próprio, utiliza-se o modelo de precificação de ativos (CAPM), que visa analisar a relação entre o risco e o rendimento de certo investimento em uma carteira diversificada. Araújo (2012) explica que o CAPM desenvolvido por Sharpe (1964), em situação de equilíbrio, considera que a previsão de retorno de um ativo seria equivalente ao retorno de um ativo considerado livre de risco, acrescido de um prêmio correspondente ao risco assumido. Esse prêmio seria resultante da diferença entre o retorno da carteira de mercado e o ativo livre de risco, ajustado pelo beta, que representa o coeficiente de risco sistemático. Desta forma, o CAPM pode ser calculada a partir da seguinte equação, publicada por Willian Sharpe em 1964:

$$
CAPM = Rf + (\beta x (Rm - Rf))
$$
 (10)

Onde:

 $Rf = Taxa$  livre de risco;

 $β =$ Índice de risco não diversificável;

Rm = Retorno de mercado;

β x (Rm-Rf) = Prêmio pelo risco de mercado.

A partir dos fluxos de caixa descontados pelo WACC e do investimento inicial estipulado é possível calcular o valor presente líquido (VPL) do projeto. Carvalho (2022), pondera que no VPL realiza-se o desconto de todos os recebimentos e desembolsos presentes no fluxo de caixa do empreendimento, ajustando-os para uma única data, geralmente designada como a data zero.

Segundo Damodaran (1997), existem alguns parâmetros de decisão ou indicadores de viabilidade econômico e financeira que podem ser obtidos por meio do método de fluxo de caixa descontado, sendo um dos principais o Valor Presente Líquido (VPL). Além disso, Damordaran (1997) reforça que o VPL é calculado como a diferença, em valor presente, entre os valores equivalentes dos fluxos de caixa futuros obtidos ao longo do projeto e o montante de investimento inicial, conforme fórmula a seguir.

$$
VPL = -Io + \sum_{i=1}^{n} \frac{FCi}{(1 + WACC)^i}
$$
 (11)

Onde:

Io = Investimento Inicial;

FCi = Fluxo de Caixa no período i;

WACC = Custo de Capital Médio Ponderado.

A regra do VPL estabelece que projetos com VPL negativo devem ser descartados, enquanto apenas aqueles com valor positivo devem ser empreendidos. No caso de comparação entre dois ou mais projetos, prevalecem aqueles com maior VPL. O cálculo e o critério de decisão do VPL podem ser expressos pelas fórmulas a seguir:

<span id="page-19-1"></span>Figura 5 - Cálculo e critério de decisão do VPL. Fonte: Damodaran (1997)

$$
VPL = -I_0 - \sum_{i=1}^{n} \frac{I_i}{(1 + WACC)^i} + \sum_{i=1}^{n} \frac{E(FCF_i)}{(1 + WACC)^i} > 0 \implies \text{Se aceita o projeto}
$$
  

$$
VPL = -I_0 - \sum_{i=1}^{n} \frac{I_i}{(1 + WACC)^i} + \sum_{i=1}^{n} \frac{E(FCF_i)}{(1 + WACC)^i} < 0 \implies \text{Rejeita-se o projeto}
$$

#### <span id="page-19-0"></span>2.3. TEORIA DAS OPÇÕES REAIS

De acordo com Souza (2020), a prática de negociar opções remonta a séculos, no entanto, a formalização da negociação de opções em bolsas ganhou destaque somente após a apresentação, por Black e Scholes (1973) e Merton (1973), de um modelo sólido para precificação de opções europeias.

Além disso, Souza (2020), destaca que no mercado são comuns duas principais categorias de opções: as opções de compra (chamadas de "cal") e as opções de venda ("put"). As opções de compra conferem ao detentor o direito, mas não a obrigação, de adquirir o ativo subjacente em uma data específica ou até uma data futura. Já as opções de venda garantem ao detentor o direito de vender o ativo subjacente, sem a obrigação de fazê-lo, em uma data determinada ou até o vencimento.

Com relação ao termo "opções reais", Meireles (2003) destaca que foi introduzido por Myers em 1977, quando ele destacou a semelhança entre as oportunidades de crescimento de uma empresa (novos investimentos) e as opções de compra negociadas no mercado financeiro. A análise de opções reais é aplicada principalmente em projetos que envolvem incertezas, como variações nos preços dos produtos, demanda pelos produtos e taxas de juros (custo de capital), que têm um impacto direto sobre o valor presente do projeto. Nesse contexto, as opções reais referem-se às escolhas e flexibilidades que uma empresa possui ao longo do tempo para ajustar, expandir, adiar ou abandonar um projeto de investimento, levando em consideração as mudanças nas condições de mercado.

Ao avaliar um projeto hoje, assume-se a premissa de que as decisões futuras serão ótimas durante todo o período de vida do projeto. No entanto, como aponta Meireles (2003), nem sempre essa premissa é verdadeira, uma vez que as circunstâncias e as condições de mercado podem mudar ao longo do tempo, exigindo ajustes e adaptações nas decisões de investimento. Portanto, a análise de opções reais reconhece a importância de considerar a flexibilidade e as escolhas estratégicas ao avaliar projetos de investimento, permitindo uma abordagem mais completa para lidar com a incerteza e maximizar o valor para a empresa.

Conforme explicado por Minardi (2004), uma opção é um contrato entre duas partes, o comprador e o vendedor, no qual o comprador adquire o direito, mas não a obrigação, de negociar um determinado ativo (conhecido como ativo-objeto ou ativo subjacente –  $S_T$ ) a um preço pré-determinado (preço de exercício - X) em uma data específica ou antes dela (data de vencimento). A opção é exercida quando a transação é realizada, mas cabe ao comprador decidir se deseja ou não exercer esse direito, dependendo de seu interesse. Além disso, Souza (2020) ressalta que no caso em que o ativo subjacente distribui dividendos antes do vencimento da opção, isso tende a ter um impacto significativo no seu valor.

Dessa forma, a opção confere ao comprador a flexibilidade de tomar uma decisão com base nas condições de mercado e em seu próprio benefício. Ele não é obrigado a exercer a opção se não for vantajoso para ele fazê-lo. Essa característica da opção dá ao comprador a oportunidade de aproveitar oportunidades favoráveis no mercado, ao mesmo tempo em que limita seu risco, pois ele pode escolher não exercer a opção se as condições não forem

favoráveis.

Souza (2020), esclarece que as opções também variam de acordo com o período de exercício definido. Nesse sentido, os dois tipos mais prevalentes são: a opção europeia, que permite o exercício somente em uma data fixa no futuro, e a opção americana, que possibilita o exercício a qualquer momento até a data de vencimento.

Conforme destacado por Minardi (2004), ao adquirir uma opção, o comprador deve pagar um valor conhecido como prêmio ao vendedor ou lançador na data de emissão da opção. Esse prêmio confere ao comprador o direito, mas não a obrigação, de exercer a opção no futuro. No caso em que o comprador opte por não exercer a opção, sua perda estará limitada ao valor do prêmio pago para obter o direito de exercê-la ou não.

Os ganhos obtidos por meio de uma opção dependem da condição do preço do ativo subjacente na data de exercício. Na compra de uma opção de compra (Call), o ganho será representado pela diferença entre o preço do ativo subjacente  $(S_T)$  e o preço de exercício  $(X)$ no momento do exercício da opção. Portanto, o exercício da opção ocorrerá apenas se a condição  $S_T > X$  for atendida.

Por outro lado, na compra de uma opção de venda (Put), os ganhos serão determinados pela diferença entre o preço de exercício  $(X)$  e o preço do ativo subjacente  $(S_T)$  no momento do exercício. Assim, a opção de venda somente será exercida se a condição  $X > S_T$  for satisfeita.

<span id="page-21-0"></span>Vanderlei e De Montreuil Carmona (2008), abordam as características dos principais tipos de opções reais, conforme figura abaixo.

| <b>PRINCIPAIS TIPOS DE</b><br><b>OPCÕES</b> | <b>CARACTERÍSTICAS</b>                                                                                                    |
|---------------------------------------------|----------------------------------------------------------------------------------------------------|
| Opção de espera                             | A opção de timing é exercida para aguardar novas informações antes de investir, tam-<br>bém denominada de espera ativa, tem relacionamento com as técnicas LBD-LBU (lear-<br>ning dy doing e learning by using) |
| Opção Seqüencial e de Ex-                   | Esta opção caracteriza-se pela valoração do aspecto estratégico do projeto de forma                                                                                                    |
| pansão                                      | consistente                                                                                                    |
| Opção de Abandono                           | O investimento sequencial pode ser abandonado se a informação gerada no processo<br>não for favorável                                                                                                    |
| Opção de mudança de uso                     | Esta opção é baseada na múltipla aplicabilidade de um ativo pela modificação de um                                                                                                    |
| (switch-use)                                | insumo (switch-input), ou alterações na capacidade produtiva (switch-output)                                                                                                    |
| Opções de modificação infra-                | Refere-se a capacidade de mudar a escala, as características de um projeto ou a locali-                                                                                                    |
| estrutural                                  | zação de implantação                                                                                                    |

Figura 6 - Tipos de opções reias e suas características. Fonte: Carmona (2008)

Uma abordagem simples para avaliar investimentos utilizando a metodologia das opções reais consiste em dividir a avaliação em dois estágios. O primeiro estágio envolve a aplicação da técnica tradicional do Fluxo de Caixa Descontado (FCD). No segundo estágio, as opções associadas ao projeto são identificadas e avaliadas separadamente, e o valor resultante é somado ao valor calculado pela técnica tradicional.

Segundo Trigeorgis (1997, apud Minardi, 2004), essa abordagem é particularmente relevante quando o projeto apresenta alta incerteza e opções gerenciais significativas, e o Valor Presente Líquido (VPL) precisa ser ajustado para capturar o valor dessas opções. Esse ajuste é conhecido como Valor Presente Expandido e é expresso na seguinte forma:

Figura 7 - Fórmula VPL Expandido. Fonte: Trigeorgis (1997)

 $\label{eq:2} \textit{VPL}_\textit{EXPANDIDO} = \textit{VPL}_\textit{TRADICIONAL} + \textit{Valor}_\textit{FLEXIBILIDADE}\_\textit{GERENCIAL}$ 

#### <span id="page-22-1"></span><span id="page-22-0"></span>2.4. MODELO BINOMIAL

O modelo binomial (BM), desenvolvido por Cox, Ross e Rubinstein (1979), foi uma contribuição significativa no estudo das opções, oferecendo uma abordagem didática e acessível em comparação com o modelo Black & Scholes. Diferentemente do modelo Black & Scholes, o BM é um modelo discreto que requer apenas matemática elementar. A ideia central do BM é que, durante um pequeno intervalo de tempo, a ação e a opção estão perfeitamente correlacionadas, permitindo a construção de uma posição alavancada em ações que proporciona os mesmos retornos futuros de uma opção de compra (Call). Esse modelo proporcionou uma compreensão mais intuitiva e prática do comportamento das opções.

Constrói-se uma carteira de hedge, que consiste em comprar determinada quantidade de ações e tomar certa quantia emprestada (B), de tal forma que essa carteira tenha exatamente o mesmo retorno de uma posição comprada de uma Call. O valor da opção de compra deve ser o mesmo que o da carteira hedge de forma que não possa ocorrer arbitragem.

Sendo assim, segundo Souza (2020), o preço de um ativo começa em um valor inicial, S, e então se ramifica em dois valores distintos em um ponto no tempo. Ele pode se mover para cima, para uS0 (aumento), com probabilidade p, ou para baixo, para dS0 (queda), com probabilidade 1-p, no próximo período, e assim sucessivamente até alcançar o término da vida útil.

Nesse contexto, "C" representa o valor da opção de compra (Call), sendo que Cu e Cd representam os retornos dessa opção nas situações de movimento ascendente e descendente, respectivamente.

<span id="page-23-0"></span>Figura 8 - Comportamento do preço da ação S. Fonte: Cox, Ross e Rubinstein (1979)

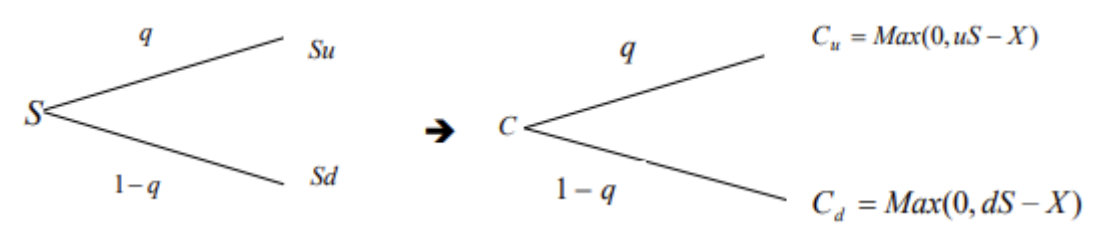

Segundo Cox, Ross e Rubinstein (1979), é importante ressaltar que não há custo de transações e tributação e a taxa de juros (r) é positiva e constante, onde os agentes poderão tomar empréstimos e aplicar a quantidade de recursos que desejarem a esta taxa e considerase que u $\lt$ r $\lt$ d, sendo r = 1 + r<sub>f</sub> (taxa livre de risco).

<span id="page-23-1"></span>Figura 9 - Comportamento da Carteira de Hedge 1 período. Fonte: Cox, Ross e Rubinstein (1979)<br>  $\Delta Su + rB = C_u$ 

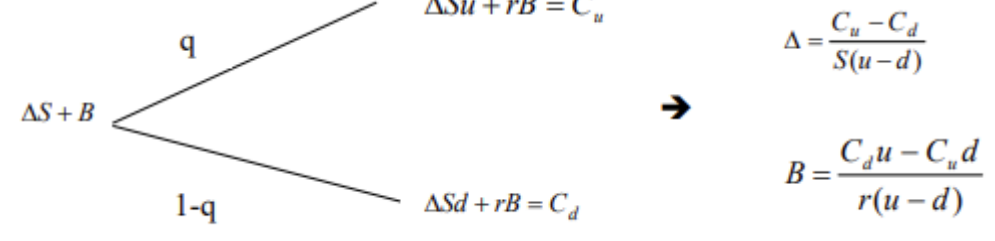

Segundo Copeland & Antikarov (2001), as probabilidades neutras em relação ao risco são simplesmente uma conveniência matemática destinada a ajustar os fluxos de caixa de modo que possam ser descontados a uma taxa livre de risco, rf. Logo o valor da Call é descrito pela seguinte fórmula:

Figura 10 - Fórmula da Call. Fonte: Copeland & Antikarov (2001)  

$$
C = \frac{pC_u + (1-p)C_d}{r}
$$

Estendendo para *n* períodos têm-se:

<span id="page-23-3"></span><span id="page-23-2"></span>Figura 11 - Fórmula da Call estendida para n períodos. Fonte: Copeland & Antikarov (2001)

$$
C = \frac{\left[\sum_{n=0}^{T} \left(\frac{T!}{n!(T-n)!} p^n \times (1-p)^{T-n} \times Max\left(0, u^n \times d^{T-n} \times (S-X)\right)\right)\right]}{r^T}
$$

Considera-se  $n =$  número de movimentos ascendentes do ativo subjacente e T é o número total de períodos do modelo binomial. É importante destacar que quanto maior for T e menor for o intervalo de tempo do período, maior será a exatidão de sua solução, aproximando o modelo discreto para um modelo contínuo.

Segundo Minardi (2004) e Copeland & Antikarov (2001), os movimentos ascendentes

e descendentes (u e d) devem estar relacionados com a volatilidade da variação do preço da ação. Para que u e d sejam compatíveis com a média e variância da distribuição de probabilidade (assumida como normal) da variação do preço da ação no intervalo de tempo (intervalo entre os períodos da árvore binomial), devem ter os seguintes valores:

<span id="page-24-1"></span>
$$
u = e^{\sigma \sqrt{\Delta t}} \quad e \quad d = e^{-\sigma \sqrt{\Delta t}} \quad \text{and} \quad \frac{1}{u}, \quad \text{onde} \quad \Delta t = \frac{T}{n}
$$

### <span id="page-24-0"></span>2.5. MÉTODO DE MONTE CARLO

O Método de Monte Carlo, também conhecido como Simulação de Monte Carlo, é uma abordagem estatística avançada utilizada para estimar os possíveis resultados de um evento incerto. O método se tornou fundamental em uma variedade de campos, desde física e engenharia até finanças e ciências da computação.

A descrição do Método de Monte Carlo (MMC) como um método estatístico que utiliza uma sequência de números aleatórios para a realização de uma simulação pode ser entendida como uma abordagem eficaz para lidar com problemas complexos e determinísticos por meio da introdução de elementos probabilísticos (YORIYAZ, 2009). Assim, o Método de Monte Carlo (MMC) viabiliza a realização de múltiplas simulações com base em distribuições probabilísticas específicas associadas às variáveis relevantes no caso em análise.

A aplicação da Simulação de Monte Carlo em decisões de investimentos é principalmente atribuída a David Hertz (1979), o método de Hertz segue os seguintes passos, segundo Costa & Alvim (2011):

- Identificação das variáveis de entrada do modelo que contem o maior grau de incerteza;
- Estimativa das distribuições de probabilidade para cada variável (por exemplo, preços dos principais produtos, quantidade vendidas, custos variáveis, etc);
- Usando a função cumulativa de probabilidade, determina-se o valor da variável x que corresponde ao número aleatório gerado;
- Combinação dos valores obtidos para cálculo da variável projetada (por exemplo, VPL)
- Repetição do procedimento, a fim de produzir a distribuição de probabilidades

da variável projetada;

• Após as distribuições geradas, realiza-se a analise de forma estatística do conjunto, fornecendo resultados para a tomada de decisão com base no critério média-variância.

#### <span id="page-26-1"></span><span id="page-26-0"></span>**3. METODOLOGIA**

#### 3.1. MÉTODO DE PESQUISA

A pesquisa caracteriza-se como pesquisa aplicada, pois objetiva gerar conhecimento para aplicação prática e solução de problemas específicos (SILVEIRA e CÓRDOVA, 2009).

A abordagem da pesquisa será quantitativa, de âmbito descritivo, pois almeja analisar e estabelecer relações entre as variáveis, especificamente a variação na tomada de decisão entre os métodos de análise utilizados.

A pesquisa se fundamentará nos dados fornecidos através de um plano de negócios submetido a unidade de processamento de frutas já em funcionamento de Brasília. Além disso, estimativas de dados serão empregadas caso não estejam disponíveis no plano de negócios. Importante destacar que, do plano de negócios, apenas os dados relativos ao investimento inicial, custo sobre mercadoria vendida (CMV) e *ticket* médio foram utilizados, enquanto os demais dados foram estabelecidos em reuniões com o gestor da empresa de Brasília.

Além disso, pretende-se avaliar a implantação da unidade de processamento de frutas no estado de Alagoas, com o intuito de difundir e desenvolver a fruticultura da região, por meio do aproveitamento das frutas que não serão comercializadas para a produção de suco.

#### <span id="page-26-2"></span>3.2. ESTRUTURAÇÃO DA ANÁLISE

A primeira etapa do estudo consistiu na elaboração do fluxo de caixa do empreendimento, portanto, esta fase englobou as seguintes tarefas:

- 1. Compilou-se o investimento inicial a ser realizado para a construção de uma unidade de processamento de frutas na região, considerando os valores a serem investidos em: Equipamentos, obras civis, e consultorias;
- 2. Posteriormente, definiu-se os custos variáveis da unidade de processamento com base nos dados fornecidos pelo plano de negócios e pela unidade de processamento de Brasília, obtendo-se assim os seguintes custos: custo de mercadoria vendida (CMV), custo de embalagem, custo logístico e custo com marketing e comercial;
- 3. Concomitantemente aos custos variáveis, determinou-se as despesas fixas do empreendimento: despesas com infraestrutura, despesas administrativas e despesas com pessoal;
- 4. Em seguida, estimou-se a receita do empreendimento, a partir do potencial de alcance comercial de restaurantes no estado de Alagoas e dados de *ticket* médio mensal por cliente, fornecidos pelo plano de negócios;
- 5. Por fim, projetou-se o fluxo de caixa do empreendimento para os próximos 10 anos para que esse servisse de subsídio numérico para a avaliação da viabilidade econômica e financeira do empreendimento. Ressalta-se que para o fluxo de caixa projetado, considerou-se a tributação da empresa por meio do regime tributário do lucro real, bem como a depreciação dos equipamentos e obras civis adquiridos pela empresa.

Na segunda etapa do estudo avaliou-se a viabilidade econômica e financeira do empreendimento a partir do método do fluxo de caixa descontado e o indicador de viabilidade Valor Presente Líquido (VPL), para tal, realizou-se as seguintes atividades:

- 1. Calculou-se a taxa de desconto (WACC) do setor de processamento de alimentos;
- 2. Estimou-se o VPL do empreendimento, por meio do fluxo de caixa descontado pelo WACC, desconsiderando a flexibilidade do modelo.

Na terceira etapa do estudo determinou-se a volatilidade do VPL do empreendimento, considerando a abordagem do Retorno Logarítmico do Valor Presente, para tal utilizou-se o software computacional *Crystal Ball* para a realização das simulações propostas na abordagem adotada, sendo assim, essa etapa consistiu nas seguintes atividades:

- 1. Identificou-se as variáveis críticas em relação ao VPL por meio do gráfico tornado e do gráfico aranha;
- 2. Calculou-se o retorno logarítmico do valor presente, considerando a taxa de retorno proporcionada pelo fluxo de caixa descontado em dois momentos consecutivos, t=0 e t=1 (variável de previsão "z");
- 3. Determinou-se a distribuição de probabilidade apropriada para as duas variáveis críticas do modelo: custos variáveis e ticket médio;

4. Realizou-se a simulação de Monte Carlo sobre as variáveis críticas, a fim de se obter a volatilidade do valor do empreendimento, por meio do desvio padrão da distribuição de probabilidade da variável de previsão (z).

Na quarta e última etapa do estudo, calculou-se o VPL expandido da opção real de abandono no ano 10 de operação, utilizando-se o Modelo Binomial proposto por Cox, Ross e Rubistein (1979), assim, esta etapa envolveu as seguintes atividades:

- 1. Definiu-se os valores das variáveis básicas para o cálculo das opções reais: Preço do ativo (S), preço do exercício (X), volatilidade do ativo  $(\theta)$ , taxa de juros (r) e o tempo até o vencimento (t);
- 2. Após a definição das variáveis, foram realizados os cálculos da árvore binomial para um período de 10 anos, por meio do software computacional *Excel,* para o fluxo de caixa descontado, considerando o valor de volatilidade determinado, as probabilidades calculadas de up e down da análise e o preço do exercício do abandono no ano 10 com a venda dos equipamentos depreciados em 10 anos;
- 3. Por fim, comparou-se o valor do VPL tradicional com o VPL expandido obtido pela opção real de abandono.

#### <span id="page-29-1"></span><span id="page-29-0"></span>**4. ANÁLISES E RESULTADOS**

#### 4.1. FLUXO DE CAIXA DO EMPREENDIMENTO

Conforme mencionado na sessão anterior, o fluxo de caixa do empreendimento foi elaborado em conjunto com o gestor da unidade de processamento de frutas em Brasília e utilizando como referência o plano de negócios fornecido, a fim de trazer maior confiabilidade aos dados utilizados para o estudo.

No que tange a estrutura de investimento inicial necessária para a implantação da unidade de processamento de frutas no estado de Alagoas, tem-se um investimento total de R\$ 6.004.397, sendo 53% desse investimento em equipamentos, 43% em obras civis e 5% em consultorias. Ademais, foi considerada uma margem de segurança de 5% no valor total orçado, pelo princípio da prudência, totalizando um investimento acrescido da margem de segurança de R\$ 6.304.616.

<span id="page-29-2"></span>Tabela 2 - Investimento Inicial Unidade de Processamento. Fonte: Plano de Negócios (2022)

| Resumo                      | <b>Valor Total</b> | % Investimento Total |
|-----------------------------|--------------------|----------------------|
| Equipamentos                | R\$ 3.157.562      | 53%                  |
| <b>Obras Civis</b>          | R\$ 2.562.834      | 43%                  |
| <b>Consultorias</b>         | R\$ 284.000        | 5%                   |
| Total                       | R\$ 6.004.397      | 100%                 |
| Margem de Segurança         | 5%                 | -                    |
| Total + Margem de Segurança | R\$ 6.304.616      |                      |

A tabela a seguir apresenta a vida útil e a taxa anual de depreciação adotada para os equipamentos e obras civis realizados no empreendimento.

<span id="page-29-3"></span>Tabela 3 - Depreciação Anual Equipamentos e Obras Civis. Fonte: Plano de Negócios (2022)

| Depreciação Vida Útil Taxa Anual |         |       |
|----------------------------------|---------|-------|
| Equipamentos   25 Anos           |         | 4.0%  |
| <b>Obras Civis</b>               | 10 Anos | 10.0% |

Foram elencados os custos e despesas vinculados para a operacionalização do negócio. Abaixo apresentam-se os custos e despesas escolhidos, que foram constatados como os mais adequados para a projeção do fluxo de caixa do empreendimento.

Os custos variáveis, são os custos que estão intimamente relacionados com a produção, isso é, crescem com o aumento do nível de atividade da empresa (BORNIA, 2019). A seguir tem-se a discriminação dos custos variáveis do empreendimento em função da receita bruta, representando 38% de todo o valor vendido.

| <b>Custos Variáveis</b> | Valor |
|-------------------------|-------|
| CMV                     | 24%   |
| Embalagem               | 6%    |
| Logística               | 5%    |
| Marketing e Comercial   | 3%    |
| Total                   | 38%   |

<span id="page-30-0"></span>Tabela 4 - Custos Variáveis Empreendimento. Fonte: Autor (2023)

Já com relação as despesas fixas são aquelas que independem do nível de atividade da empresa no curto prazo, ou seja, não variam com alterações no volume de produção (BORNIA, 2019). As despesas fixas elencadas para o empreendimento foram: Despesas com Infraestrutura, Despesas Administrativas e Despesas com Pessoal. Essas despesas totalizam um valor anual de R\$ 603.504.

| <b>Despesas Fixas</b>       | Valor Anual Reajuste |             |
|-----------------------------|----------------------|-------------|
| Despesas com Infraestrutura | R\$ 61.200           | <b>IPCA</b> |
| Despesas Administrativas    | R\$ 57.600           | <b>IPCA</b> |
| Despesas com Pessoal        | R\$484.704           | <b>IPCA</b> |
| Total                       | R\$ 603.504          |             |

Tabela 5 - Despesas Fixas. Fonte: Autor (2023)

<span id="page-30-1"></span>Para projetar as despesas fixas previamente definidas, levou-se em conta um aumento anual baseado no IPCA nos anos subsequentes, sendo o IPCA obtido do relatório de mercado Focus disponibilizado pelo Banco Central.

Tabela 6 - Projeção IPCA. Fonte: Banco Central (2023)

| ∣ Indicador de Reajuste de Preços  Ano 1 Ano 2 Ano 3 Ano 4 Ano 5 Ano 6 Ano 7 Ano 8 Ano 9 Ano 10 |  |  |  |  |                                                                                                  |
|-------------------------------------------------------------------------------------------------|--|--|--|--|--------------------------------------------------------------------------------------------------|
| <b>IPCA</b>                                                                                     |  |  |  |  | $3.88\%$   $3.50\%$   $3.50\%$   $3.50\%$   $3.50\%$   $3.50\%$   $3.50\%$   $3.50\%$   $3.50\%$ |

<span id="page-30-2"></span>Com relação as deduções de vendas e impostos, para a projeção do fluxo de caixa do empreendimento, considerou-se o regime tributário do Lucro Real. É importante ressaltar, que se utilizou as alíquotas completas do regime, sendo assim, não foi projetado nenhum ganho tributário da empresa ao longo do tempo. A seguir, têm-se as alíquotas projetadas conforme o regime tributário.

| Deduções de Vendas Lucro Real |                   |  |  |  |
|-------------------------------|-------------------|--|--|--|
| PIS                           | 1,65%             |  |  |  |
| <b>COFINS</b>                 | 7,60%             |  |  |  |
| <b>ICMS</b>                   | 17.00%            |  |  |  |
|                               |                   |  |  |  |
| <b>Imposto</b>                | <b>Lucro Real</b> |  |  |  |
| Imposto sobre EBIT            | 34,0%             |  |  |  |

Tabela 7 - Tributação Lucro Real. Fonte: Autor (2023)

<span id="page-31-0"></span>Para estimar a receita projetada do empreendimento ao longo dos anos, utilizou-se como premissa o TAM (Tamanho do Mercado Disponível) do empreendimento, que abrange todos os restaurantes do estado de Alagoas, totalizando 5.169 estabelecimentos de acordo com os dados disponíveis na plataforma Data Sebrae. Além disso, considerou-se uma frequência de compra de 1 vez por mês por estabelecimento, a um *ticket* médio de R\$ 550. Esse valor corresponde ao preço de venda de um tambor de 200kg de polpa, o produto a ser fabricado e comercializado pelo empreendimento, conforme dados fornecidos pelo plano de negócios.

Tabela 8 - Premissas Receita. Fonte: Autor (2023)

| <b>Premissas Receita</b>               | Valor      |
|----------------------------------------|------------|
| Total de Restaurantes e Similares - AL | 5.169      |
| Ticket Médio                           | R\$ 550,00 |
| Frequência de Compras PDV por Ano      | าว         |

<span id="page-31-1"></span>Estabeleceu-se uma projeção para o aumento da fatia de mercado acessível, estipulando metas para os quatro primeiros anos de operação do empreendimento. Os percentuais de alcance para os anos 1 a 4 foram definidos como 1%, 8%, 14% e 20%, respectivamente. A partir do quinto ano, manteve-se uma taxa constante de 20% para todos os anos subsequentes. O cálculo empregado na determinação da receita anual foi conduzido da seguinte forma:

*Receita Anual = TAM \* % Estabelecimentos Alcançados \* Frequência de Compras por Ano \* Ticket Médio* (12)

Com base no cálculo acima, obteve-se a seguinte receita no decorrer dos anos. Ressalta-se que o ticket médio foi reajustado ano a ano de acordo com o IPCA.

<span id="page-31-2"></span>

| Projeção de Receita         | Ano 1              | Ano 2               | Ano 3                                                                                                    | Ano 4             | Ano 5      | Ano 6             | Ano 7             | Ano 8             | Ano 9             | <b>Ano 10</b>     |
|-----------------------------|--------------------|---------------------|----------------------------------------------------------------------------------------------------|-------------------|------------|-------------------|-------------------|-------------------|-------------------|-------------------|
| Estabelecimentos Alcancados | .00%               | 8.00%               | 14.00%                                                                                                    | 20.00%            | 20,00%     | 20,00%            | 20.00%            | 20,00%            | 20,00%            | 20,00%            |
| Estabelecimentos Atendidos  |                    | 414                 | 724                                                                                                    | 1.034             | 1.034      | 1.034             | 1.034             | .034              | .034              | 1.034             |
| Ouantidade de Pedidos       | 624                | 4.968               | 8.688                                                                                                    | 12.408            | 12.408     | 12.408            | 12.408            | 12.408            | 12.408            | 12.408            |
| Ticket Médio                | <i>R\$ 550.00</i>  | R\$ 571.34          | <i>R\$ 591.34</i>                                                                                                    | <i>R\$ 612.03</i> | R\$ 633.45 | <i>R\$ 655.63</i> | <i>R\$ 678.57</i> | <i>R\$ 702.32</i> | <i>R\$ 726.90</i> | <i>R\$ 752.35</i> |
| Receita Bruta Anual         | <b>RS 343.2001</b> | <b>RS 2.838.417</b> | 7   R\$ 5.137.535   R\$ 7.594.114   R\$ 7.859.908   R\$ 8.135.005   R\$ 8.419.730   R\$ 8.714.421   R\$ 9.019.425   R\$ 9.335.105 |                   |            |                   |                   |                   |                   |                   |

Tabela 9 - Projeção de Receita. Fonte: Autor (2023)

A partir das premissas adotadas acima, tem-se o seguinte fluxo de caixa para o empreendimento no decorrer de 10 anos.

<span id="page-32-1"></span>

|                               | Ano 0          | Ano 1              | Ano 2                                                                                                    | Ano 3             | Ano 4                         | Ano 5                                                                                                    | Ano 6                                                                         | Ano 7          | Ano 8                                                     | Ano 9                          | Ano 10         |
|-------------------------------|----------------|--------------------|----------------------------------------------------------------------------------------------------|-------------------|-------------------------------|----------------------------------------------------------------------------------------------------|-------------------------------------------------------------------------------|----------------|-----------------------------------------------------------|--------------------------------|----------------|
| Market Share                  |                | 1%                 | 8%                                                                                                    | 14%               | 20%                           | 20%                                                                                                    | 20%                                                                           | 20%            | 20%                                                       | 20%                            | 20%            |
| Estabelecimentos Atendidos    |                | 52                 | 414                                                                                                    | 724               | 1.034                         | 1.034                                                                                                    | 1.034                                                                         | 1.034          | 1.034                                                     | 1.034                          | 1.034          |
| Ouantidade de Pedidos         |                | 624                | 4.968                                                                                                    | 8.688             | 12.408                        | 12.408                                                                                                    | 12.408                                                                        | 12.408         | 12.408                                                    | 12.408                         | 12.408         |
| Ticket Médio                  |                | R\$ 550,00         | <i>R\$ 571,34</i>                                                                                                    | R\$ 591,34        | R\$ 612,03                    | R\$ 633,45                                                                                                    | R\$ 655,63                                                                    | R\$ 678.57     | R\$ 702,32                                                | <i>R\$ 726.90</i>              | R\$ 752,35     |
| (+) Receita Operacional Bruta |                | <b>R\$ 343.200</b> | RS 2.838.417                                                                                                    | R\$ 5.137.535     | R\$ 7.594.114   R\$ 7.859.908 |                                                                                                    | R\$ 8.135.005                                                                 |                | RS 8.419.730 RS 8.714.421 RS 9.019.425 RS 9.335.105       |                                |                |
| (-) Deduções de Venda         |                | -R\$ 90.090        | -R\$ 745,084                                                                                                    | $-R$ \$ 1.348,603 | -R\$ 1.993.455                | -R\$ 2.063.226                                                                                                | -R\$ 2.135.439                                                                | -R\$ 2.210.179 | -R\$ 2.287.535                                            | -R\$ 2.367.599                 | -R\$ 2.450.465 |
| (=) Receita Líquida           |                | R\$ 253.110        | R\$ 2.093.333                                                                                                    | R\$ 3.788.932     | R\$ 5.600.659                 | R\$ 5.796.682                                                                                                 | R\$ 5.999.566 R\$ 6.209.551 R\$ 6.426.885 R\$ 6.651.826 R\$ 6.884.640         |                |                                                           |                                |                |
| (-) Custos Variáveis          |                | -R\$ 130.416       | -R\$ 1.078.599                                                                                                    | -R\$ 1.952.263    | -R\$ 2.885,763                | -R\$ 2.986.765                                                                                                | -R\$ 3.091.302                                                                | -R\$ 3.199.497 |                                                           | -R\$ 3.311.480 - R\$ 3.427.382 | -R\$ 3.547.340 |
| (=) Lucro Bruto               |                | R\$ 122.694        | R\$ 1.014.734                                                                                                    | R\$ 1.836.669     | R\$ 2.714.896 R\$ 2.809.917   |                                                                                                    | R\$ 2.908.264 R\$ 3.010.053 R\$ 3.115.405 R\$ 3.224.445 R\$ 3.337.300         |                |                                                           |                                |                |
| (-) Despesas Fixas            |                | $-R$603.504$       | -R\$ 626.920                                                                                                    | -R\$ 648,862      | -R\$ 671.572                  | -R\$ 695.077                                                                                                  | -R\$ 719.405                                                                  | -R\$ 744,584   | -R\$ 770.645                                              | -R\$ 797.617                   | -R\$ 825.534   |
| (=) EBITDA                    |                | -R\$ 480.810       | RS 387.814                                                                                                    | R\$ 1.187.807     | R\$ 2.043.323                 | R\$ 2.114.840                                                                                                 | R\$ 2.188.859                                                                 |                | RS 2.265.469   RS 2.344.761   RS 2.426.827   RS 2.511.766 |                                |                |
| (-) Depreciação               |                | -R\$ 382.586       | -R\$ 382.586                                                                                                    | -R\$ 382.586      | -R\$ 382.586                  | -R\$ 382.586                                                                                                  | -R\$ 382,586                                                                  | -R\$ 382.586   | -R\$ 382.586                                              | -R\$ 382.586                   | -R\$ 382.586   |
| (=) EBIT                      |                | -R\$ 863.396       | R\$ 5.228                                                                                                    | R\$ 805.221       | R\$ 1.660.738                 | R\$ 1.732.254                                                                                                 | R\$ 1.806.273                                                                 |                | R\$ 1.882.883 R\$ 1.962.175 R\$ 2.044.241                 |                                | R\$ 2.129.180  |
| (-) Impostos                  |                | R\$ 293.555        | -R\$ 1.778                                                                                                    | -R\$ 273.775      | -R\$ 564.651                  | -R\$ 588.966                                                                                                  | -R\$ 614,133                                                                  | -R\$ 640.180   | -R\$ 667,139                                              | -R\$ 695,042                   | -R\$ 723.921   |
| (=) Resultado Operacional     |                | $-RS$ 569.841      | R\$ 3.451                                                                                                    | R\$ 531.446       |                               | R\$ 1.096.087   R\$ 1.143.288   R\$ 1.192.140   R\$ 1.242.703   R\$ 1.295.035   R\$ 1.349.199   R\$ 1.405.259 |                                                                               |                |                                                           |                                |                |
| (-) Investimentos             | -R\$ 6.304.616 | R\$0               | R\$0                                                                                                    | R\$0              | R\$0                          | R\$0                                                                                                    | R\$0                                                                          | R\$0           | R\$ 0                                                     | R\$0                           | R\$0           |
| (=) Resultado Líquido         |                | $-RS$ 569.841      | R\$ 3.451                                                                                                    | RS 531.446        | R\$ 1.096.087                 | R\$ 1.143.288                                                                                                 | R\$ 1.192.140   R\$ 1.242.703   R\$ 1.295.035   R\$ 1.349.199   R\$ 1.405.259 |                |                                                           |                                |                |
| (+) Depreciação               |                | R\$ 382.586        | R\$ 382.586                                                                                                    | R\$ 382.586       | R\$ 382.586                   | R\$ 382.586                                                                                                   | R\$ 382.586                                                                   | R\$ 382.586    | R\$ 382.586                                               | R\$ 382.586                    | R\$ 382.586    |
| (=) Fluxo de Caixa            | -R\$ 6.304.616 | -R\$ 187.255       | R\$ 386.037                                                                                                    | RS 914.032        |                               | R\$ 1.478.673   R\$ 1.525.873                                                                                 | R\$ 1.574.726   R\$ 1.625.289   R\$ 1.677.621   R\$ 1.731.785   R\$ 1.787.845 |                |                                                           |                                |                |
| (=) Fluxo de Caixa Acumulado  |                |                    | -R\$ 6.304.616  -R\$ 6.491.872  -R\$ 6.105.835  -R\$ 5.191.804  -R\$ 3.713.131  -R\$ 2.187.258  -R\$ 612.531  R\$ 1.012.758  R\$ 2.690.379  R\$ 4.422.164  R\$ 6.210.009 |                   |                               |                                                                                                    |                                                                               |                |                                                           |                                |                |

Tabela 10 - Fluxo de Caixa do Empreendimento. Fonte: Autor (2023)

#### <span id="page-32-0"></span>4.2. AVALIAÇÃO DA VIABILIDADE ECONÔMICA E FINANCEIRA PELO VPL

O ponto de partida na determinação do Valor Presente Líquido (VPL) de uma empresa envolve a análise do Fluxo de Caixa Descontado. Conforme destacado por Copeland, Koller e Murin (2000), o VPL de uma empresa é intrinsecamente ligado aos fluxos de caixa estimados, considerando uma taxa de risco associada ao investimento. A perspectiva de Brealey e Myers (2000) ressalta a necessidade de descontar o fluxo de caixa atual em função da variação do valor do dinheiro ao longo do tempo, enfatizando que o valor da moeda disponível no presente é superior ao valor da moeda futura.

Assim, tem-se a aplicação da taxa de desconto a fim de descontar o fluxo de caixa projetado da empresa, conforme equações(9) e (10) demonstradas no capítulo de referencial teórico, na qual:

- A taxa livre de risco foi definida como a taxa básica de juros da economia brasileira (taxa Selic) projetada para 2024, conforme o relatório de mercado Focus disponibilizado pelo Banco Central;
- O prêmio de risco do mercado como sendo a diferença entre os retornos esperados pelo mercado e a taxa livre de risco. Como parâmetro para os retornos esperados pelo mercado utilizou-se o Índice de Fundos de Investimentos Imobiliários (IFIX) acumulado de 2023, e a taxa livre de risco sendo a taxa básica de juros da economia, conforme citado anteriormente;
- No caso do Beta, o empreendimento analisado não possui ações listadas na bolsa, logo, considera-se que o Beta da empresa pode ser adequadamente representado pelo Beta médio de um grupo de empresas do seu setor de atuação, em um mercado em que as empresas brasileiras estão inseridas. Calcula-se então o Beta médio do setor das empresas avaliadas com base na média das covariâncias dos retornos das empresas desse setor em relação aos retornos do índice de mercado. O Beta (β) utilizado foi obtido no site do Professor da Universidade de Nova York, especialista em avaliações, Sr. Aswath Damodaran, universalmente aceito pelo mercado. A partir do Beta (β) obtido e da estrutura de capital do setor, o efeito dos impostos e do endividamento é excluído, obtendo-se o Beta desalavancado (βd). Esse é realavancado de acordo com a estrutura de capital do mercado e com base nas alíquotas do imposto de renda e da contribuição social vigentes no Brasil e incidentes sobre as operações da empresa. Destaca-se que o Beta utilizado foi calculado com base nas empresas do setor de processamento de alimentos de mercados emergentes;
- Para o cálculo da estrutura de capital, considerou-se o investimento sendo realizado pelos próprios sócios, sem a necessidade de investimentos por terceiros não-sócios (bancos, empréstimos e externos). Sendo assim, a estrutura de capital é composta por 100% de capital próprio e 0% de capital de terceiros, logo a razão *Debt-to-Equity* é igual a 0.
- Dado que a estrutura de capital da empresa é composta exclusivamente por capital próprio, não é incluído no cálculo o custo de capital de terceiros. Por isso, a taxa de desconto utilizada (WACC) será exatamente igual ao custo de capital próprio.

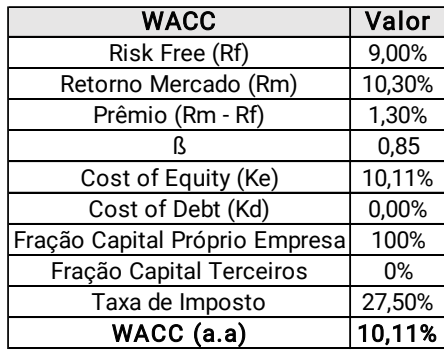

<span id="page-33-0"></span>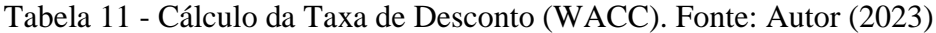

Após determinar todos os indicadores, taxas e variáveis a serem empregados nas projeções, é possível trazer os fluxos de caixa projetados para os próximos 10 anos a valor presente, utilizando da taxa WACC calculada:

| WACC (a.a)          | 10,11%         |
|---------------------|----------------|
| Investimento Incial | -R\$ 6.304.616 |
|                     |                |
| <b>VP FCF 1</b>     | -R\$ 170.070   |
| <b>VP FCF 2</b>     | R\$ 318.430    |
| <b>VP FCF3</b>      | R\$ 684.763    |
| <b>VP FCF 4</b>     | R\$ 1.006.106  |
| VP FCF 5            | R\$ 942.938    |
| <b>VP FCF 6</b>     | R\$ 883.818    |
| <b>VP FCF 7</b>     | R\$ 828.479    |
| <b>VP FCF 8</b>     | R\$ 776.672    |
| VP FCF 9            | R\$ 728.166    |
| VP FCF 10           | R\$ 682.746    |
|                     |                |
|                     | R\$ 377.433    |

<span id="page-34-1"></span>Tabela 12 - VPL do Empreendimento, sem Flexibilidade. Fonte: Autor (2023)

O VPL sem flexibilidade foi calculado em R\$ 377.433. Segundo Damodaran (1997), a regra do VPL estabelece que projetos com VPL negativo devem ser descartados, enquanto apenas aqueles com valor positivo devem ser empreendidos. Logo o projeto em questão segundo a abordagem clássica do VPL deve ser empreendido por apresentar VPL positivo.

#### <span id="page-34-0"></span>4.3. MODELAGEM DA VOLATILIDADE

A volatilidade representa um fator essencial na abordagem de opções, tanto no contexto financeiro quanto na avaliação de ativos reais. Ao trabalhar com opções financeiras, a volatilidade pode ser estimada com base em dados históricos, o que proporciona resultados próximos à realidade. No entanto, no contexto de ativos reais, frequentemente não há dados históricos disponíveis para estimar a volatilidade. Se essa estimação não for realizada com cuidado, pode resultar em uma subestimativa ou superestimativa da volatilidade, levando a cálculos de opções que se distanciam do valor real.

Nessas situações em que dados históricos não estão disponíveis, uma alternativa é empregar a simulação de Monte Carlo para calcular a estimativa da volatilidade dos fluxos de caixa. No método de Monte Carlo, as principais fontes de incerteza do projeto, como receitas, taxas de desconto, custos, despesas, impostos e depreciação, entre outras, podem ser utilizadas como variáveis de entrada para a simulação. Esse método oferece uma abordagem robusta para lidar com a incerteza e contribui para uma análise mais precisa da volatilidade em projetos que envolvem ativos reais.

Para identificar as principais fontes de incerteza do projeto, utilizou-se da ferramenta do gráfico tornado por meio do software computacional *Crystal Ball*. Segundo Mun (2006), o gráfico tornado captura os impactos estatísticos de cada variável no resultado do modelo, logo, o gráfico apresenta a variável de entrada que apresenta maior impacto na variável de saída, neste caso o VPL.

As variáveis a seguir serão apresentadas por ordem decrescente de impacto, além disso, realizou-se uma perturbação em cada uma das entradas em uma faixa consistente de ±20%, conforme apresenta a figura abaixo.

<span id="page-35-0"></span>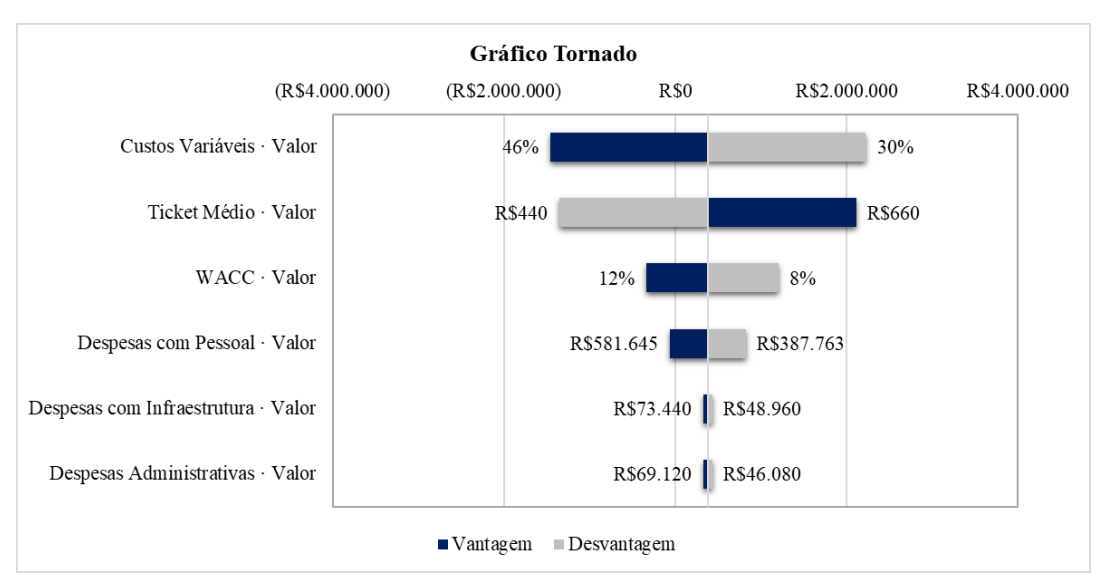

Figura 13 - Gráfico Tornado. Fonte: Autor (2023)

Complementar ao gráfico tornado, utilizou-se a ferramenta do gráfico aranha, que segundo Mun (2006) demonstra as relações lineares e não lineares auxiliando a identificar os fatores críticos de sucesso de uma entrada sobre o resultado, logo em um gráfico aranha uma linha positivamente inclinada indica uma relação positiva e uma linha negativamente inclinada indica uma relação negativa, de acordo com a figura subsequente.

<span id="page-36-0"></span>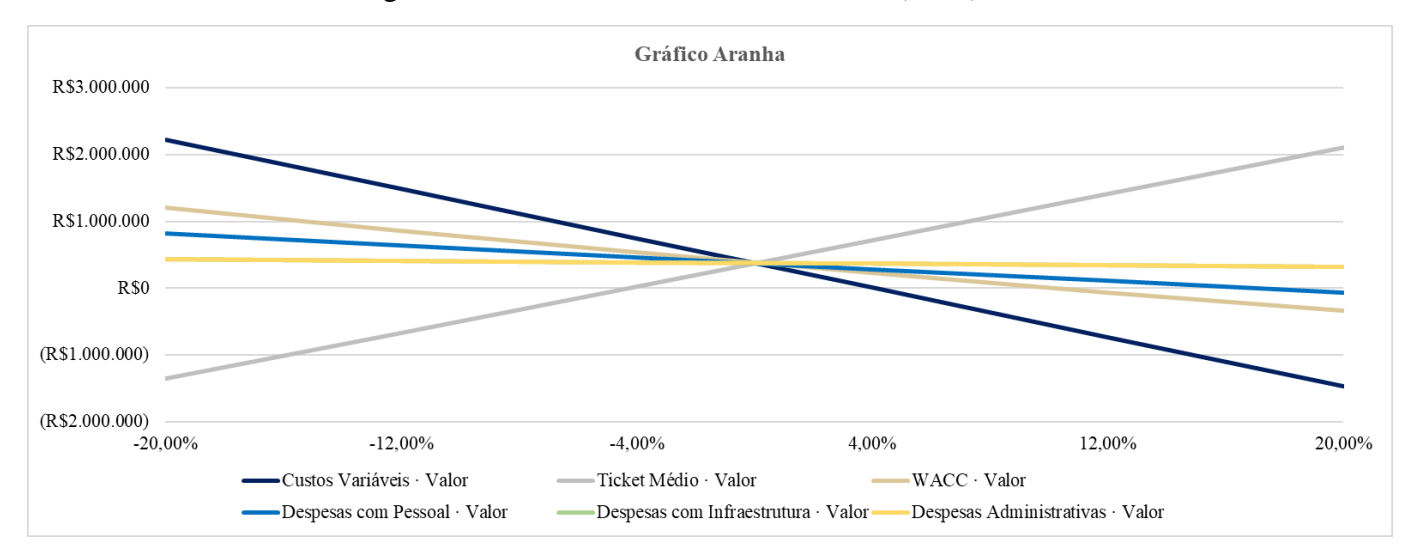

#### Figura 14 - Gráfico Aranha. Fonte: Autor (2023)

Os gráficos tornado e aranha ajudam a identificar os fatores críticos de sucesso de uma célula de resultado, para identificar as entradas que devem ser simuladas. As variáveis críticas identificadas como incertas são aquelas que devem ser simuladas (MUN, 2006).

Portanto, as variáveis críticas identificadas como aquelas que exercem o maior impacto sobre o VPL, foram os custos variáveis e o ticket médio. Essas foram selecionadas como os parâmetros de entrada para a simulação de Monte Carlo.

Para determinar a variável de previsão do empreendimento (z), utilizou-se o modelo de retorno logarítmico do valor presente, que segundo Albuquerque (2020) fornece uma estimativa mais precisa e conservadora da volatilidade quando os ativos são analisados.

Mun (2006) afirma que para se estimar a volatilidade do projeto deve dividir todos os fluxos de caixa futuros em dois somatórios de valores presente: uma levando em consideração o período 0 e o outro não. Desta forma, calculou-se o somatório dos valores presentes de forma separada e em seguida calculou-se o logaritmo por meio da seguinte equação:

$$
z = ln\left(\frac{\sum_{i=1}^{n} PVCFi}{\sum_{i=0}^{n} PVCFi}\right) \quad (13)
$$

Onde:

PVCF<sup>i</sup> é o valor presente do fluxo de caixa em diferentes períodos i.

Com base nos pontos acima, obteve, se os seguintes valores.

$$
\sum_{i=1}^{n} PVCFi = R\$ 8.306.900
$$

$$
\sum_{i=0}^{n} PVCFi = R$ 7.357.270
$$

$$
z = 0.1214
$$

A partir do logaritmo de retorno do empreendimento calculado, definiu-se as distribuições de probabilidade a serem utilizadas para as variáveis críticas elencadas, como sendo a distribuição triangular por não haver dados históricos do fluxo de caixa.

Seguindo orientações da unidade de processamento de Brasília, elencou-se o que era viável ou não para ambas as variáveis, direcionando que:

> • Custos variáveis com valor mínimo de 30%, mais provável de 38% e máximo de 42%.

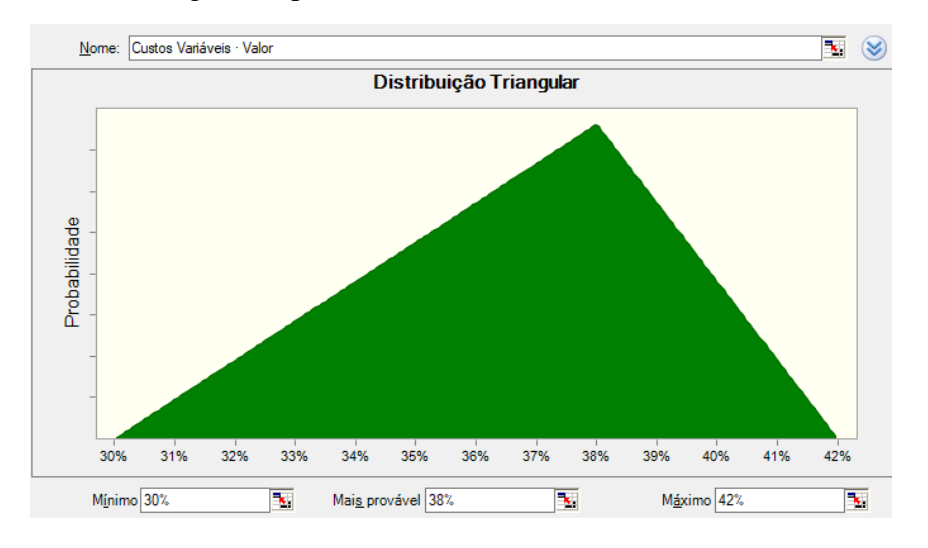

<span id="page-37-0"></span>Figura 15 - Modelagem do parâmetro de entrada custo variável. Fonte: Autor (2023)

• Ticket Médio com valor mínimo de R\$ 450, mais provável de R\$ 550 e máximo de R\$ 600.

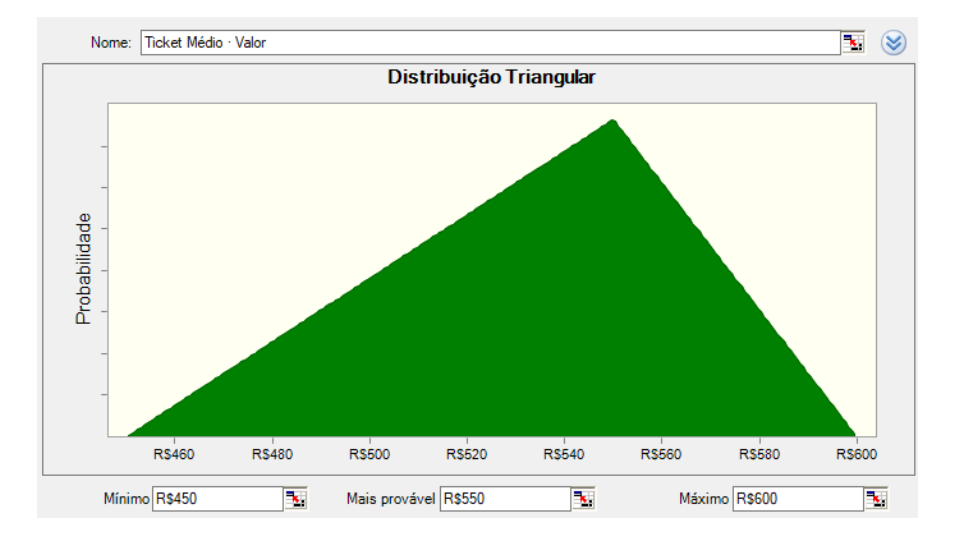

<span id="page-38-1"></span>Figura 16 - Modelagem do parâmetro de entrada ticket médio. Fonte: Autor (2023)

Definido o valor de z e as distribuições probabilísticas das variáveis críticas, realizou-se uma simulação de Monte Carlo com 1.000 avaliações, tendo como resultado a distribuição de probabilidade da variável de previsão "z". O desvio padrão desta variável será a estimativa da volatilidade utilizada para a análise das opções reais. Ressalta-se, de acordo com Albuquerque (2020), que o desvio padrão de um projeto futuro pode ser obtido pela simulação de Monte Carlo do valor presente dos fluxos de caixa (numerador) mantendo o denominador fixo ou estático uma vez que se deseja saber a incerteza da variação e não do valor em t=0. A figura abaixo, extraída do software *Crystal Ball*, resume as estatísticas da simulação, no qual tem como desvio padrão o valor de 11,18%.

| Valores de previsão |
|---------------------|
| 1.000               |
| 0.1214              |
| 0.1224              |
| 0,1226              |
|                     |
| 0.1118              |
| 0,0125              |
| $-0.1245$           |
| 2.85                |
| 0.9132              |
| $-0,2183$           |
| 0.4237              |
| 0.0035              |
|                     |

<span id="page-38-2"></span>Figura 17 – Resumo das estatísticas da simulação. Fonte: Autor (2023)

## <span id="page-38-0"></span>4.4. MODELO BINOMIAL E ANÁLISE DO VPL PELA OPÇÃO DE ABANDONO

O valor de um investimento ou de uma empresa deve considerar a sua capacidade

operacional de geração de caixa mais o valor das oportunidades gerenciais embutidas (BRASIL, 2007).

No âmbito deste estudo, realizou-se uma análise da opção de abandono do empreendimento, de acordo com Brasil (2007) o valor da opção de abandono aumenta à medida que o valor obtido com a venda dos ativos (valor do exercício) cresce, juntamente com o aumento da volatilidade do projeto e a extensão da sua vida útil. Por outro lado, esse valor diminui com o aumento do valor do projeto. Definiu-se que a opção de abandonar o projeto ocorrerá por meio do exercício da venda dos ativos adquiridos em equipamentos, depreciados de acordo com o tempo de uso do equipamento, sendo que a opção só poderá ser exercida depois de 10 anos de operação do empreendimento (opção europeia).

Para aprimorar a confiabilidade na avaliação da opção de abandono e no impacto dessa decisão para a empresa, aplicou-se o método concebido por Cox, Ross e Rubinstein (1979) conhecido como análise de árvore binomial. Esse método foi empregado para examinar as probabilidades de aumento e redução do Valor Presente Líquido da empresa no processo decisório relacionado ao abandono do empreendimento.

<span id="page-39-0"></span>Para aplicação da árvore binomial, foram definidos os seguintes parâmetros:

| Preço do Ativo - VPL (S)                    | R\$ 377.433   |  |  |
|---------------------------------------------|---------------|--|--|
| Preço do Exercício - Venda Equipamentos (X) | R\$ 1.894.537 |  |  |
| Volatilidade do ativo (θ)                   | 11,18%        |  |  |
| Taxa de Juros (r)                           | 9,00%         |  |  |
| Tempo até o vencimento (t)                  | 10            |  |  |
|                                             | 1,11829       |  |  |
|                                             | 0,89422       |  |  |
|                                             | 89,24%        |  |  |
| 1-p                                         | 10,76%        |  |  |

Tabela 13 - Variáveis para Árvore Binomial. Fonte: Autor (2023)

As variáveis u, d e p foram calculadas da seguinte maneira:

$$
u = e^{\sigma} \qquad (14)
$$
  
\n
$$
d = e^{-\sigma} = \frac{1}{u} \qquad (15)
$$
  
\n
$$
p = \frac{e^{r} - d}{u - d} \qquad (16)
$$

Após calcular as variáveis necessárias, procedeu-se à criação da árvore binomial do VPL por meio do software computacional *Excel*, com base nas probabilidades de movimento ascendente ("up") e descendente ("down"), conforme figura abaixo.

<span id="page-40-0"></span>

| Ano 0       | Ano 1       | Ano <sub>2</sub> | Ano <sub>3</sub> | Ano 4       | Ano 5       | Ano 6       | Ano 7       | Ano 8       | Ano <sub>9</sub> | Ano 10        |
|-------------|-------------|------------------|------------------|-------------|-------------|-------------|-------------|-------------|------------------|---------------|
|             |             |                  |                  |             |             |             |             |             |                  | R\$ 1.154.465 |
|             |             |                  |                  |             |             |             |             |             | R\$ 1.032.349    |               |
|             |             |                  |                  |             |             |             |             | R\$ 923.150 |                  | R\$ 923.150   |
|             |             |                  |                  |             |             |             | R\$ 825.502 |             | R\$ 825.502      |               |
|             |             |                  |                  |             |             | R\$ 738.183 |             | R\$ 738.183 |                  | R\$ 738.183   |
|             |             |                  |                  |             | R\$ 660.101 |             | R\$ 660.101 |             | R\$ 660.101      |               |
|             |             |                  |                  | R\$ 590.277 |             | R\$ 590.277 |             | R\$ 590.277 |                  | R\$ 590.277   |
|             |             |                  | R\$ 527.839      |             | R\$ 527.839 |             | R\$ 527.839 |             | R\$ 527.839      |               |
|             |             | R\$472.006       |                  | R\$472.006  |             | R\$472.006  |             | R\$472.006  |                  | R\$472.006    |
|             | R\$ 422.079 |                  | R\$422.079       |             | R\$422.079  |             | R\$ 422.079 |             | R\$422.079       |               |
| R\$ 377.433 |             | R\$ 377.433      |                  | R\$ 377.433 |             | R\$ 377.433 |             | R\$ 377.433 |                  | R\$ 377.433   |
|             | R\$ 337.509 |                  | R\$ 337.509      |             | R\$ 337.509 |             | R\$ 337.509 |             | R\$ 337.509      |               |
|             |             | R\$ 301.808      |                  | R\$ 301.808 |             | R\$ 301.808 |             | R\$ 301.808 |                  | R\$ 301.808   |
|             |             |                  | R\$ 269.884      |             | R\$ 269.884 |             | R\$ 269.884 |             | R\$ 269.884      |               |
|             |             |                  |                  | R\$ 241.336 |             | R\$ 241.336 |             | R\$ 241.336 |                  | R\$ 241.336   |
|             |             |                  |                  |             | R\$ 215.809 |             | R\$ 215.809 |             | R\$ 215.809      |               |
|             |             |                  |                  |             |             | R\$ 192.981 |             | R\$ 192.981 |                  | R\$ 192.981   |
|             |             |                  |                  |             |             |             | R\$ 172.568 |             | R\$ 172.568      |               |
|             |             |                  |                  |             |             |             |             | R\$ 154.314 |                  | R\$ 154.314   |
|             |             |                  |                  |             |             |             |             |             | R\$ 137.992      |               |
|             |             |                  |                  |             |             |             |             |             |                  | R\$ 123.395   |

Figura 18: Árvore Binomial para o Ativo Objeto (S). Fonte: Autor (2023)

Em seguida, realizou-se a técnica *backward* considerando a opção de abandonar no décimo ano. A técnica *backward* se refere a uma abordagem que começa no ponto final de uma análise e retrocede passo a passo para chegar ao ponto inicial, calculando o valor presente em cada estágio de decisão.

<span id="page-40-1"></span>

| Ano 0       | Ano 1       | Ano <sub>2</sub> | Ano <sub>3</sub> | Ano 4       | Ano 5       | Ano 6         | Ano 7         | Ano 8         | Ano 9         | <b>Ano 10</b> |
|-------------|-------------|------------------|------------------|-------------|-------------|---------------|---------------|---------------|---------------|---------------|
|             |             |                  |                  |             |             |               |               |               |               | R\$ 740.072   |
|             |             |                  |                  |             |             |               |               |               | R\$ 699.128   |               |
|             |             |                  |                  |             |             |               |               | R\$ 659,300   |               | R\$ 971.387   |
|             |             |                  |                  |             |             |               | R\$ 620.749   |               | R\$ 905.974   |               |
|             |             |                  |                  |             |             | R\$ 583.591   |               | R\$ 844.267   |               | R\$ 1.156.354 |
|             |             |                  |                  |             | R\$ 547.910 |               | R\$ 786.150   |               | R\$ 1.071.376 |               |
|             |             |                  |                  | R\$ 513.761 |             | R\$ 731.497   |               | R\$ 992.173   |               | R\$ 1.304.260 |
|             |             |                  | R\$481.176       |             | R\$ 680.171 |               | R\$ 918.411   |               | R\$ 1.203.637 |               |
|             |             | R\$450.164       |                  | R\$ 632.032 |             | R\$ 849.768   |               | R\$ 1.110.444 |               | R\$ 1.422.531 |
|             | R\$420.721  |                  | R\$ 586.936      |             | R\$ 785.931 |               | R\$ 1.024.172 |               | R\$ 1.309.398 |               |
| R\$ 392.829 |             | R\$ 544.738      |                  | R\$726.606  |             | R\$ 944.341   |               | R\$ 1.205.018 |               | R\$ 1.517.105 |
|             | R\$ 505.291 |                  | R\$ 671.506      |             | R\$ 870.501 |               | R\$ 1.108.742 |               | R\$ 1.393.968 |               |
|             |             | R\$ 620.362      |                  | R\$ 802.230 |             | R\$ 1.019.965 |               | R\$ 1.280.642 |               | R\$ 1.592.729 |
|             |             |                  | R\$ 739.131      |             | R\$ 938.126 |               | R\$ 1.176.367 |               | R\$ 1.461.593 |               |
|             |             |                  |                  | R\$ 862.702 |             | R\$ 1.080.437 |               | R\$ 1.341.114 |               | R\$ 1.653.201 |
|             |             |                  |                  |             | R\$ 992.202 |               | R\$ 1.230.442 |               | R\$ 1.515,668 |               |
|             |             |                  |                  |             |             | R\$ 1.128.793 |               | R\$ 1.389.470 |               | R\$ 1.701.556 |
|             |             |                  |                  |             |             |               | R\$ 1.273.683 |               | R\$ 1.558.909 |               |
|             |             |                  |                  |             |             |               |               | R\$ 1.428.136 |               | R\$ 1.740.223 |
|             |             |                  |                  |             |             |               |               |               | R\$ 1.593.485 |               |
|             |             |                  |                  |             |             |               |               |               |               | R\$ 1.771.142 |

Figura 19 - Árvore Binomial da Opção de Abandono. Fonte: Autor (2023)

A partir da árvore binomial, obtém-se o valor da opção de abandono (VOR) com a venda dos equipamentos no valor de R\$ 329.829. A seguir, tem-se a comparação considerando o VPL tradicional e o VPL Expandido (VPL Tradicional somado ao VOR).

| <b>IVPL</b>             | R\$ 377.433 |
|-------------------------|-------------|
| <b>VOR</b>              | R\$ 392.829 |
| VPL+VOR (VPL Expandido) | R\$ 770.261 |

<span id="page-41-0"></span>Tabela 14 - Comparação VPL Tradicional x VPL Expandido. Fonte: Autor (2023)

Com base na análise comparativa, conclui-se que é vantajoso para o empreendimento realizar a opção de abandono no décimo ano de operação, tendo em vista, que o empreendimento passa a ter um VPL expandido no valor de R\$ 770.261, valor esse 104% maior do que o VPL tradicional calculado a partir do fluxo de caixa sem flexibilidade.

## <span id="page-42-0"></span>**5. CONCLUSÃO**

Esse trabalho teve como principal objetivo analisar a viabilidade econômica e financeira de uma unidade de processamento de frutas em Alagoas, por meio da teoria das opções reais. Para isso, foi necessário determinar o fluxo de caixa do empreendimento, por meio de premissas mercadológicas e operacionais, avaliar a viabilidade econômica e financeira do empreendimento a partir do método do fluxo de caixa descontado, aplicar a Teoria de Opções Reais no projeto de investimento da unidade de processamento de frutas, a fim de estimar o valor da opção real de abandono e comparar o valor do VPL tradicional com o VPL expandido obtido pela opção.

Cada etapa essencial para o cálculo das projeções e opções foi claramente demonstrada, juntamente com a exposição de todas as fórmulas aplicadas, sejam elas fórmulas matemáticas tradicionais ou procedimentos computacionais.

Examinou-se o caso clássico da opção real de abandono por meio do exercício da venda dos ativos adquiridos em equipamentos, depreciados de acordo com o tempo de uso do equipamento, ou seja, por 10 anos de operação do empreendimento. A partir do valor obtido da opção constatou-se que a incorporação da flexibilidade gerencial resultou em um aumento de 104% do valor do projeto em comparação ao seu VPL tradicional. Essa constatação respalda as descobertas previamente documentadas na literatura, indicando que as análises de investimento com base no VPL, frequentemente subestimam as oportunidades decorrentes das flexibilidades gerenciais disponíveis para os tomadores de decisão em empreendimentos sujeitos a situações de incerteza.

Ademais, verificou-se que o modelo de análise das Opções Reais é fundamental para um melhor entendimento das possibilidades que há em um projeto, principalmente em projetos no qual a flexibilidade e a incerteza estão presentes. Entretanto, é importante salientar que o modelo não está isento de falhas e deve ser empregado com discernimento e fundamentação adequada, a fim de evitar uma superestimação do valor de uma empresa. Além disso, destaca-se que o método das Opções Reais não deve ser um substituto ao método do VPL, mas sim um método complementar em virtude dos benefícios proporcionados aos tomadores de decisão quando análise de viabilidade econômica e financeira é feito por meio desses dois métodos.

Por fim para estudos posteriores, é recomendável explorar a opção real de abandono considerando distintos horizontes temporais a partir do modelo americano. Isso se deve ao desafio prático de projetar cenários de longo prazo, tornando crucial analisar a opção de

abandono a partir do quinto ano de operação para evitar incertezas associadas a projeções mais distantes, que podem ser mais difíceis de estimar com precisão.

## <span id="page-44-0"></span>**6. REVISÃO BIBLIOGRÁFICA**

ARAÚJO, Elisson Alberto Tavares; DO CARMO OLIVEIRA, Victor; SILVA, Wendel Alex Castro. CAPM em estudos brasileiros: uma análise da pesquisa. Revista de Contabilidade e Organizações, v. 6, n. 15, p. 95-122, 2012.

BORNIA, A. C. Analise Gerencial de Custos: Aplicação em Empresas Modernas. [S.l.]: São Paulo, Atlas S. A., 2010. v. 3.

BOURCHALAT, J. La methode de cas. Paris: Universitairesde France, 1961.

BRASIL, Haroldo Guimarães; DE FREITAS, Juliana Marreco; MARTINS, Viviane Isabela O.; GONÇALVES, Danilo Sampaio; RIBEIRO, Érica. Opções reais conceitos e aplicações a empresas e negócios. São Paulo: Saraiva, 2007.

BRIGHAM, E. F.; HOUSTON, J. F. Fundamentos da moderna administração financeira. Rio de Janeiro: Campus, 1999.

CAVALCANTE, José Carlos; CURADO, Ricardo Simões. Gestão Financeira. São Paulo: SEBRAE, 2004.

CARARETO, Edson Soares et al. Gestão estratégica de custos: custos na tomada de decisão. Revista de Economia da UEG, v. 2, n. 2, p. 1-24, 2006.

CARVALHO, Emilson Alano de. Análise de investimentos: livro didático. 2022.

COPELAND, Tom; ANTIKAROV, Vladimir. Opções Reais: Um novo paradigma para reinventar a avaliação de investimentos. Rio de Janeiro: Campus, 2001.

COSTA, Luiz Guilherme Tinoco Aboim; COSTA, Luiz Rodolfo Tinoco Aboim; ALVIM, Marcelo Arantes. Valuation: Manual de Avaliação e Reestruturação Econômica de Empresas 2ª Edição. São Paulo: Atlas S.A., 2011.

COX, J. C., ROSS, S. A., & RUBINSTEIN, M. (1979). Option pricing: A simplified approach. Journal of financial Economics, 7(3), 229-263.

CUNHA, Moisés Ferreira et al. Custo de capital médio ponderado na avaliação de empresas no Brasil: uma investigação da aderência acadêmica e a prática de mercado. REVISTA AMBIENTE CONTÁBIL-Universidade Federal do Rio Grande do Norte-ISSN 2176-9036, v. 5, n. 2, p. 20-36, 2013.

DAMODARAN, A. Avaliação de Investimento: ferramentas e técnicas para a determinação do

valor de qualquer ativo.Rio de Janeiro: Qualitymark, 1997.

DAMODARAN, A. Avaliação de Investimentos. 2 ed. Rio de Janeiro: Qualitymark, 2010.

DAMODARAN, A. Investment valuation: Tools and techniques for determining the value of any asset. [S.l.]: John Wiley & Sons, 2012. v. 666. Citado 2 vezes nas páginas 21 e 27.

DAMODARAM ONLINE. Disponível em: https://pages.stern.nyu.edu/~adamodar/. Acesso em 04/11/2023.

DANTHINE, J. P.; DONALDSON, J. B. Intermediate Financial Theory. 2. ed. San Diego: Elsevier, 2005.

ENDLER, Luciana. Avaliação de empresas pelo método de fluxo de caixa descontado e os desvios causados pela utilização de taxas de desconto inadequadas. ConTexto-Contabilidade em Texto, v. 4, n. 6, 2004.

FELIX, Elizabeth Gomes Santana (2003). Opções Reais: Tipologia e sua Avaliação – Artigo. Universidade de Évora – Portugal.

FOCUS – RELATÓRIO DE MERCADO. Disponível em: https://www.bcb.gov.br/. Acesso em 13/10/2023.

FONTELLES, Mauro José et al. Metodologia da pesquisa científica: diretrizes para a elaboração de um protocolo de pesquisa. Revista paraense de medicina, v. 23, n. 3, p. 1-8, 2009.

FRIEDRICH, João; BRONDANI, Gilberto. Fluxo de caixa–sua importância e aplicação nas empresas. Revista eletrônica de contabilidade, v. 2, n. 2, p. 135-135, 2005.

IBGE – QUANTIDADE PRODUZIDA (TONELADAS), 2022. Disponível em: https://www.ibge.gov.br/estatisticas/economicas/agricultura-e-pecuaria/9117-producaoagricola-municipal-culturas-temporarias-e-permanentes.html. Acesso em 11/11/2023.

ICÓ, José Antônio; BRAGA, Rosalva Pinto. EBITDA: lucro ajustado para fins de avaliação de desempenho operacional. Revista Contabilidade e Informação Conhecimento e Aprendizagem, Unijuí, ano, v. 3, p. 39-47, 2001.

GITMAN, L. J. Princípios de administração financeira. 2.ed. Porto Alegre: Bookman, 2001.

GRAHAM, J. R., HARVEY, C. R. The theory and practice of corporate finance: evidence from the field. Journal of Financial Economics, [S.l.], v. 60, p.187-243, 2001.

KADUKULA, Prasad; PAPUDESU, Chandra. Project Valuation Using Real Option: a

practitioner's guide. Florida: J. Ross Publishing, 2006.

MARQUEZAN, Luiz Henrique Figueira; BRONDANI, Gilberto. Análise de investimentos. Revista eletrônica de contabilidade, v. 3, n. 1, p. 35-35, 2006.

MARTINS; E.; ASSAF NETO, A. Administração financeira: as finanças das empresas sob condições inflacionárias. São Paulo: Atlas, 1996.

MARTINS, E., Schmidt, P., Santos, J. L., & MARINS, S. P. (2001). Avaliação de empresas. São Paulo: Atlas.

MINARDI, A. M. A. F. (2000). Teoria de opções aplicada a projetos de investimento. Revista de Administração de Empresas, 40, 74-79.

MINARDI, Andréa Maria Accioly Fonseca. Teoria de Opções Aplicada a Projetos de Investimentos. São Paulo: Atlas, 2004.

MUN, Johnathan; ALBUQUERQUE, Nelson. Curso de Avaliação Financeira de Projetos e Empresas com aplicações de Opções Reais. Rio de Janeiro: ROV Brasil, 2020.

MUN, Johnathan. Modeling Risk. Applying Monte Carlo Simulation, Real Options Analysis, Forecasting, and Optimization Techniques. New Jersey: John Wiley & Sons, Inc., 2006.

MYERS, Stewart (1987): Finance Theory and Financial Strategy. Midland Corporate Finance Journal. V 5, n.1, pp 6-13

NETO, José Antônio De Sousa, Et al. Opções reais introdução à teoria e à prática. Rio de Janeiro: Qualitymark, 2008.

ROSS, S., & Evans, D. (1995). WESTERFIELD. RW; JAFFE, JF Administração financeira. São Paulo, Atlas.

SHARPE, W. F. A simplified model for portfolio analysis. Management Science, Eldridge, v.9, n. 2, p. 277-293, Jan., 1963.

SILVEIRA, Denise Tolfo; CÓRDOVA, Fernanda Peixoto. A pesquisa científica. Métodos de pesquisa. Porto Alegre: Editora da UFRGS, 2009. p. 33-44, 2009.

SOUZA, João Carlos Félix; DE AMORIM LINO, Fernando Miguel; DE MORAES SOUZA, Carolina. Uso de opções reais como critérios na decisão de produção de álcool na indústria sucroalcooleira. Revista Ibérica de Sistemas e Tecnologias de Informação, n. E34, p. 145-157, 2020.

SOUZA, João Carlos Félix; DE MORAES SOUZA, João Gabriel. Abordagem de Opções Reais

em Investimentos no Armazém do Porto de Santarém (PA)–Brasil. Brazilian Journal of Development, v. 6, n. 9, p. 64747-64759, 2020.

VANDERLEI, L. O. O., & DE MONTREUIL CARMONA, C. U. (2008). A teoria das opções reais como ferramental para avaliação de projetos de investimentos sob incertezas. Revista Ciências Administrativas, 14(1).

TRIGEORGIS, L (1996a): Evaluating Leases With Complex Operating Options.European, Journal of Operational Research. V 91, n. 2, pp 315-329.

YORIYAZ, Hélio. Método de Monte Carlo: princípios e aplicações em Física Médica. Revista Brasileira de Física Médica, v. 3, n. 1, p. 141-149, 2009.